<span id="page-0-0"></span>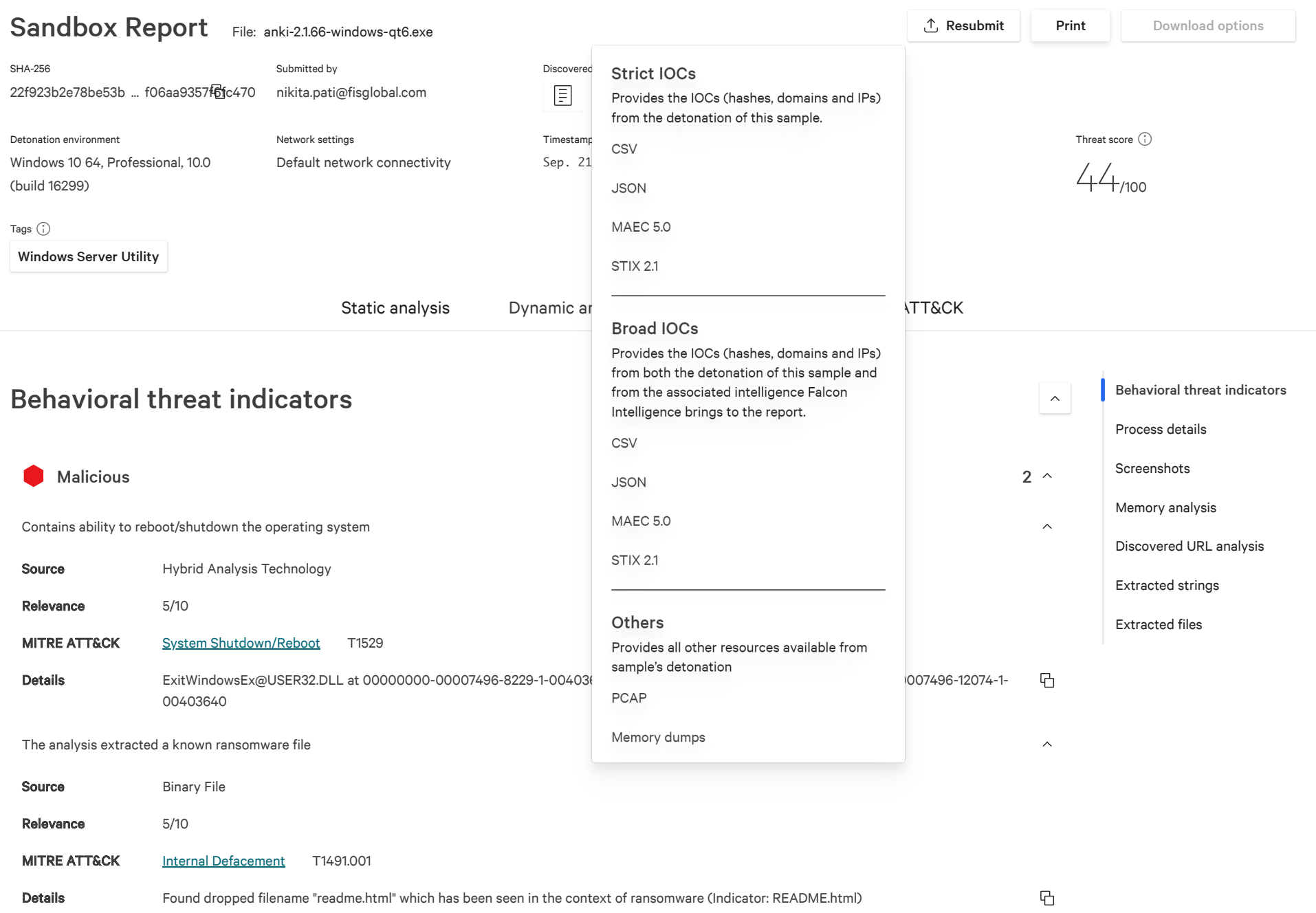

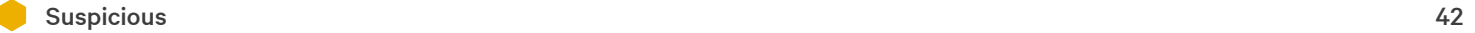

<span id="page-1-1"></span><span id="page-1-0"></span>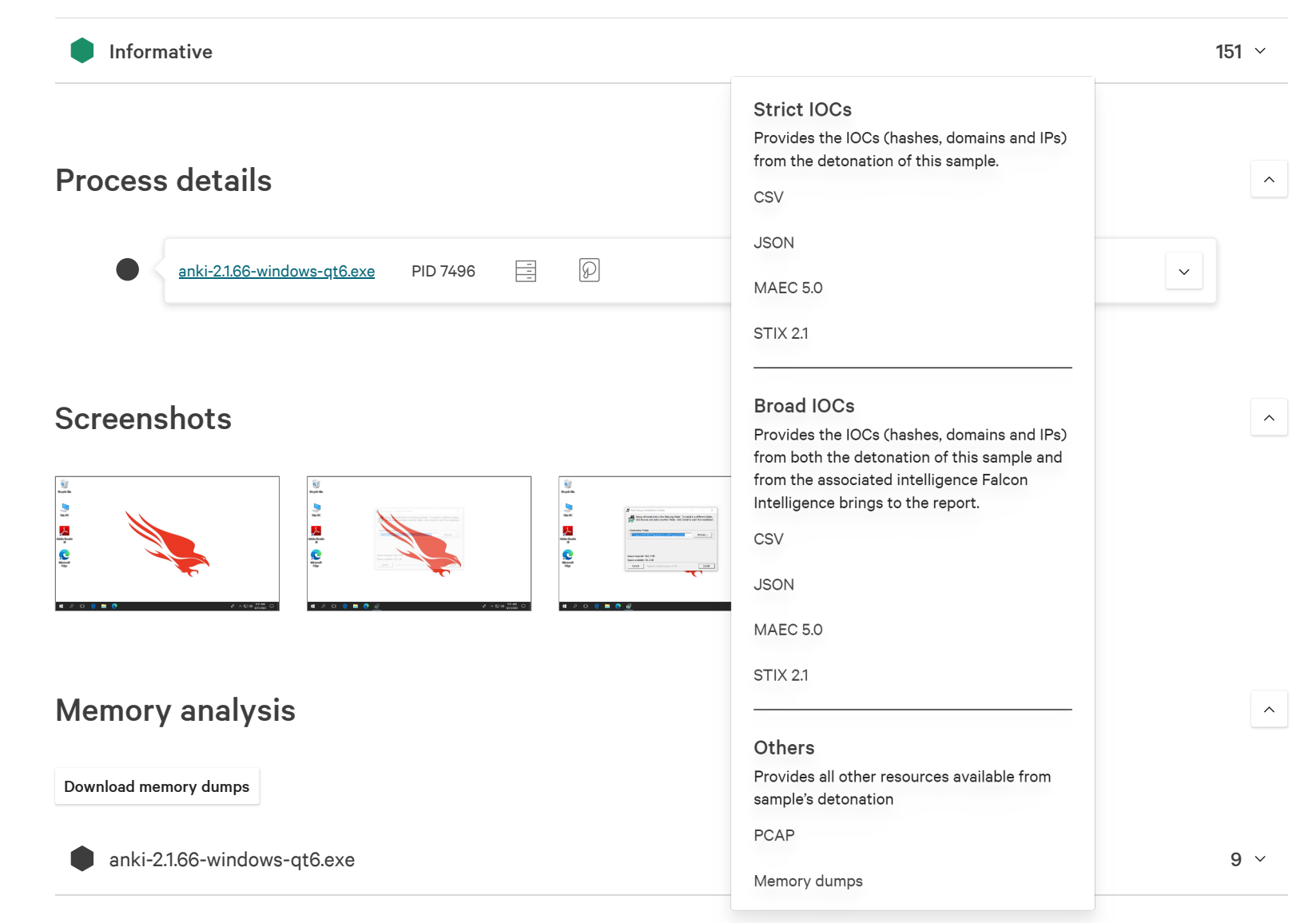

### <span id="page-1-3"></span><span id="page-1-2"></span>Discovered URL analysis

 $\boldsymbol{\wedge}$ 

No verdict and the contract of the contract of the contract of the contract of the contract of the contract of the contract of the contract of the contract of the contract of the contract of the contract of the contract of

# <span id="page-2-0"></span>**Extracted strings**

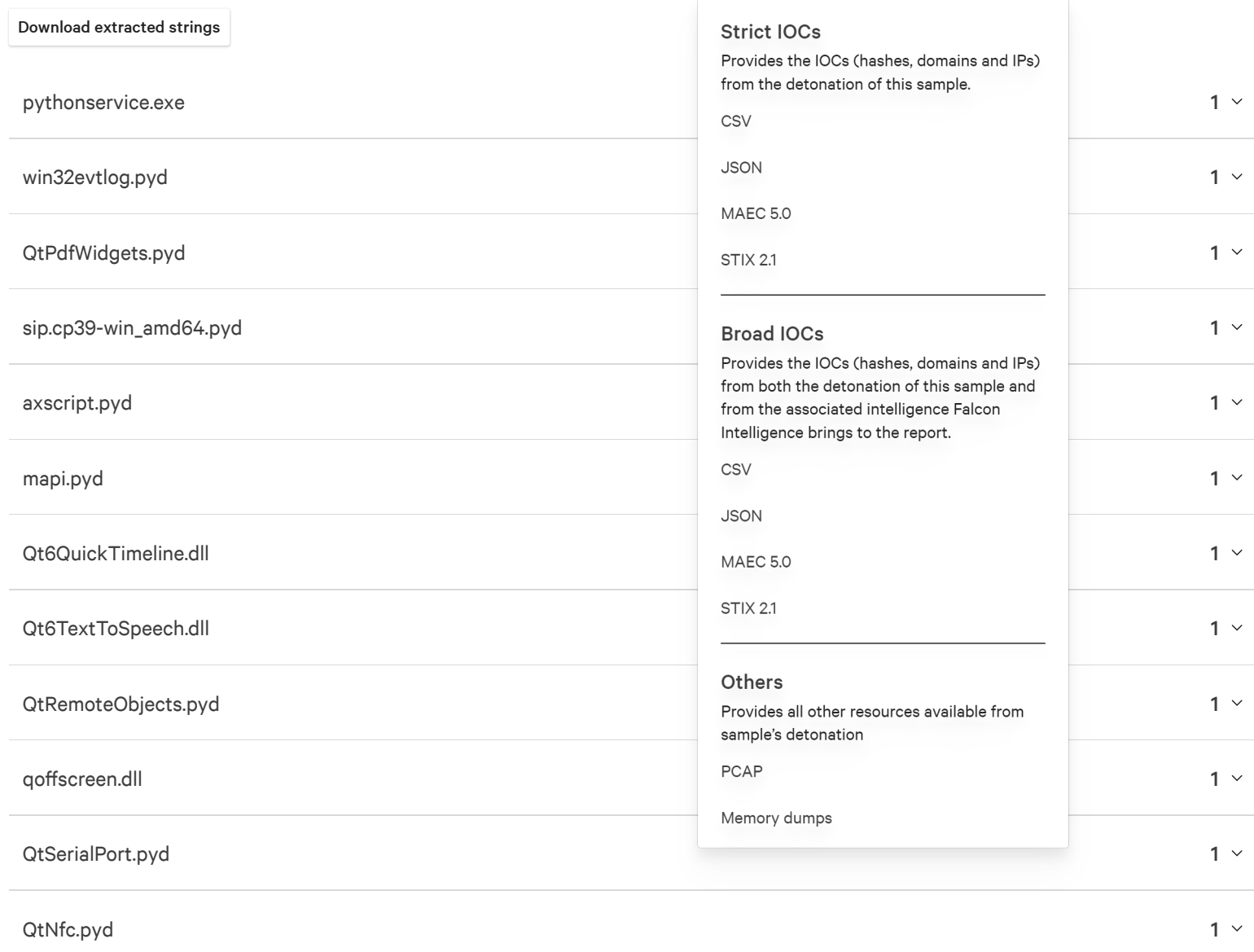

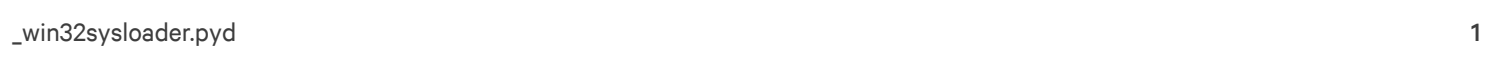

 $\begin{array}{|c|} \hline \end{array}$ 

 $\checkmark$ 

#### \_ s peed u p s.c p 39- win \_am d64.p y d

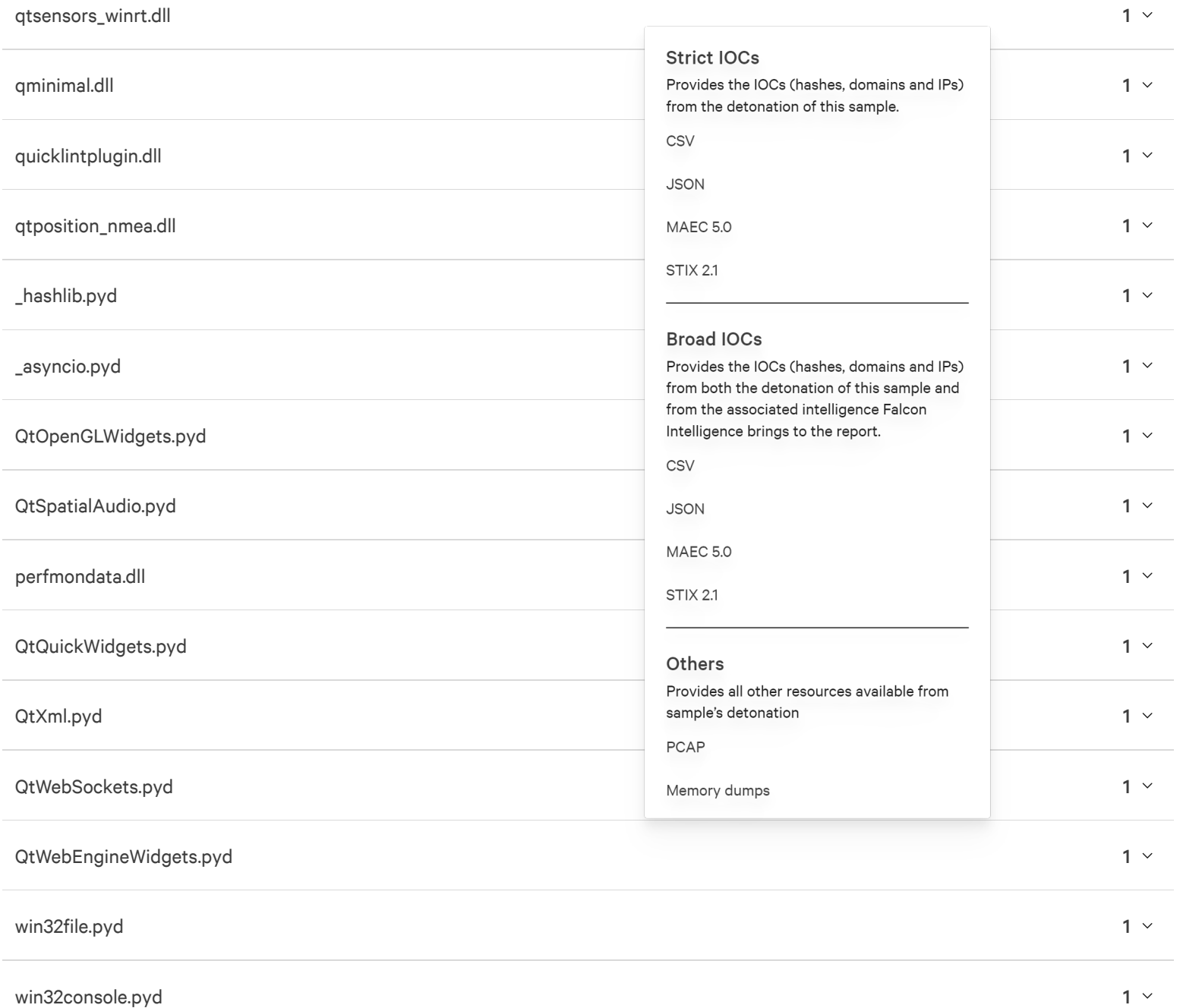

### \_overlapped.pyd 1

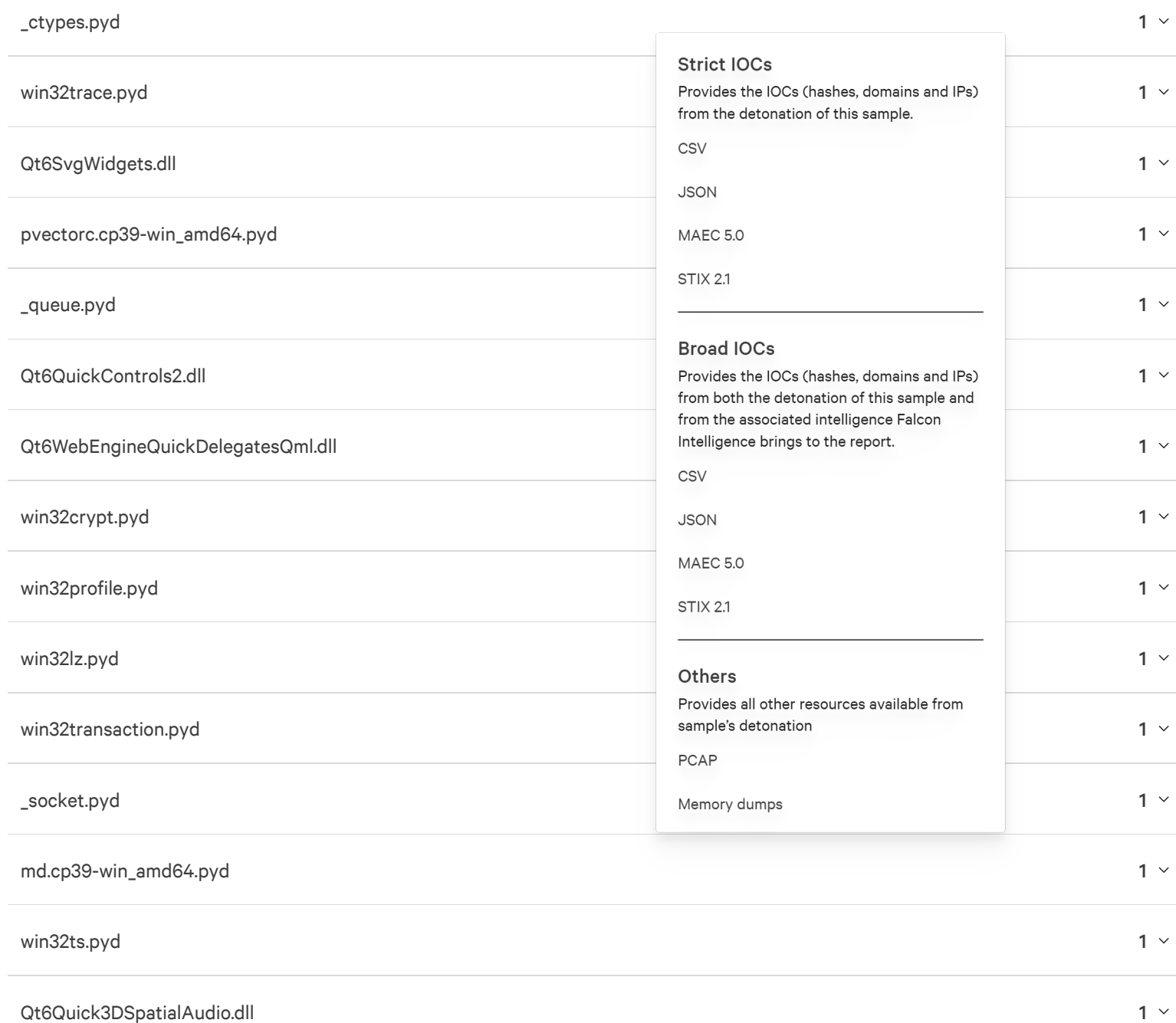

#### n s P r o cess. dll and the contract of the contract of the contract of the contract of the contract of the contract of the contract of the contract of the contract of the contract of the contract of the contract of the contract of the co

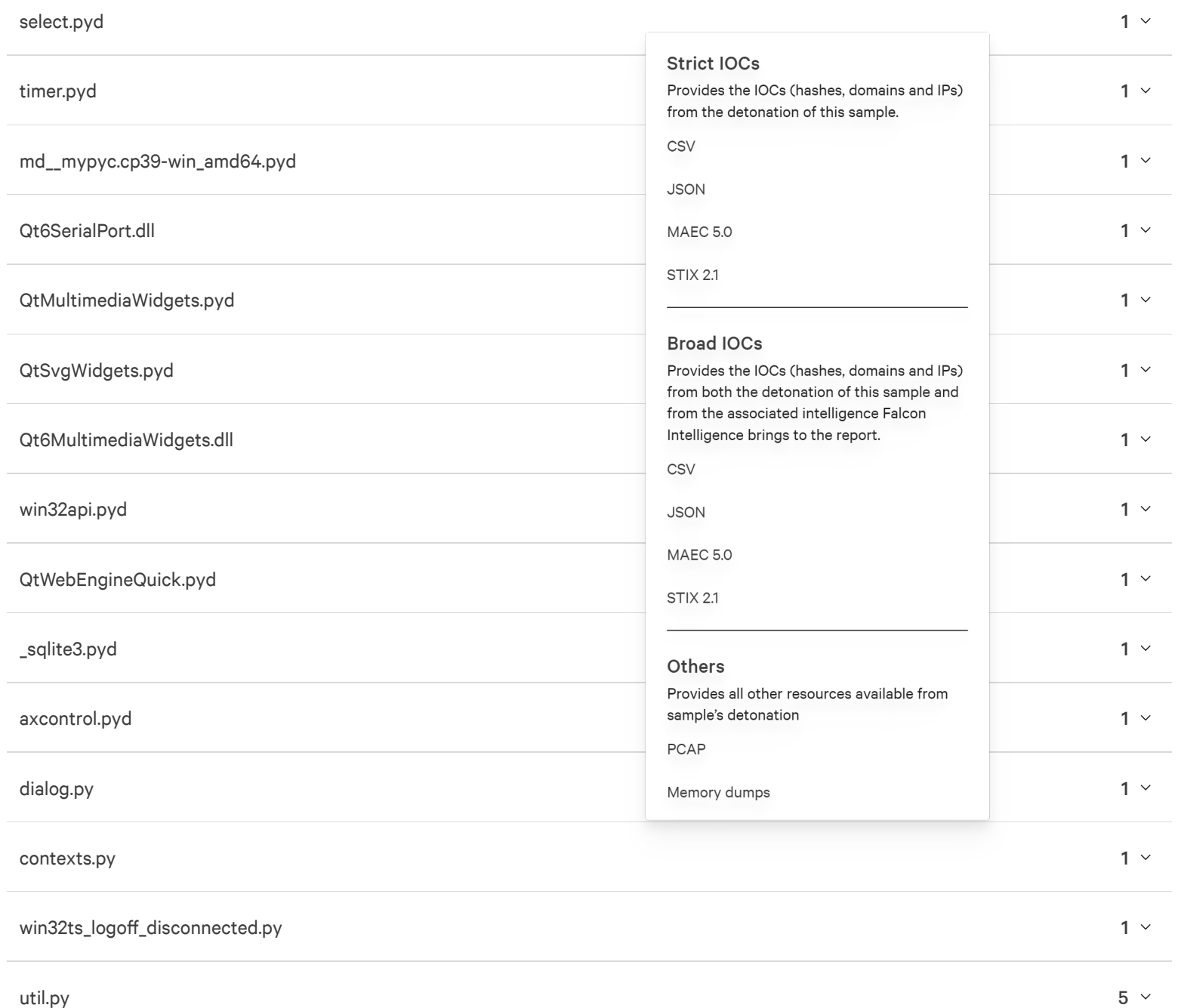

### GetTokenInformation.py

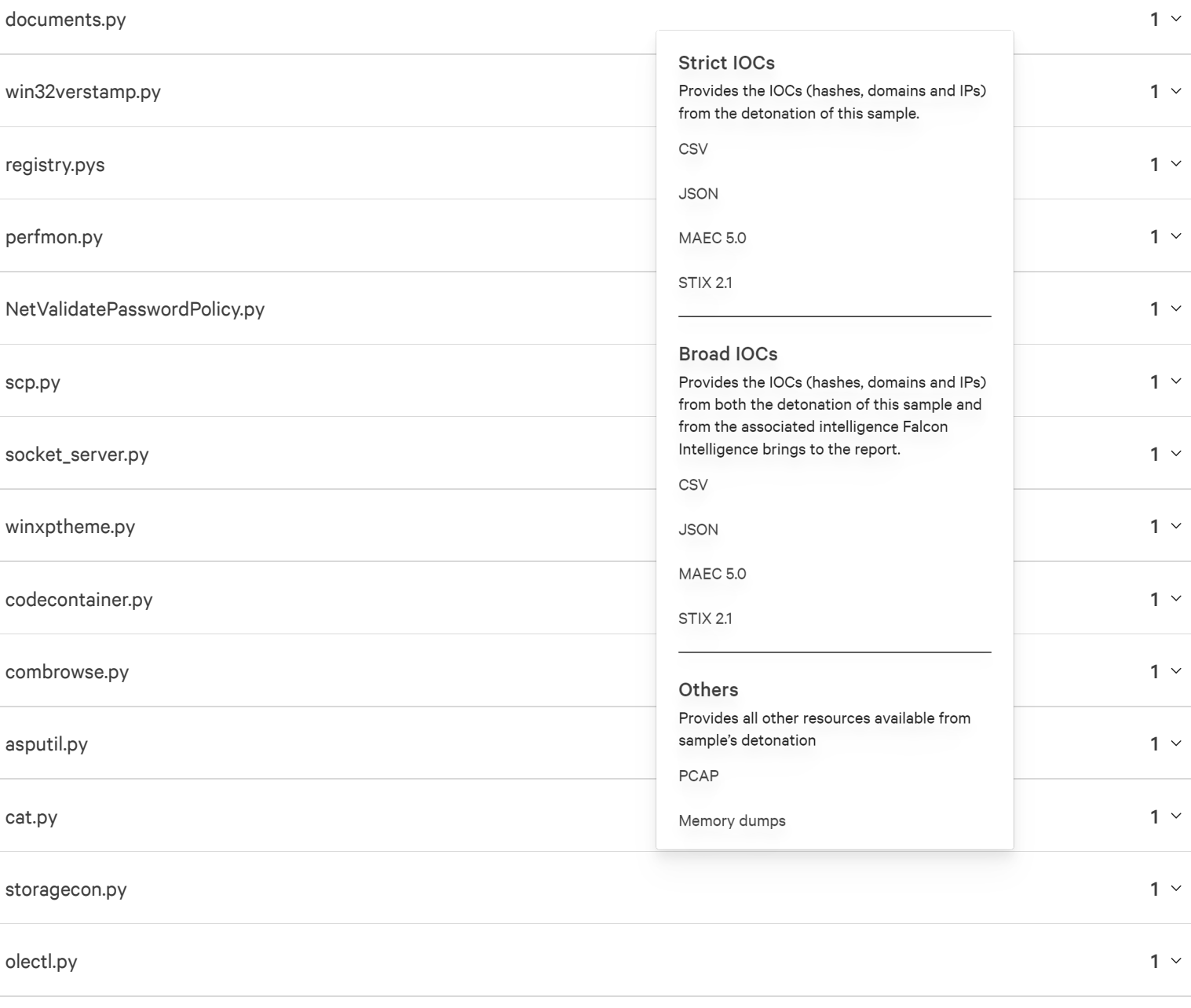

build.py

 $1<sup>2</sup>$ 

### dispatcher.py

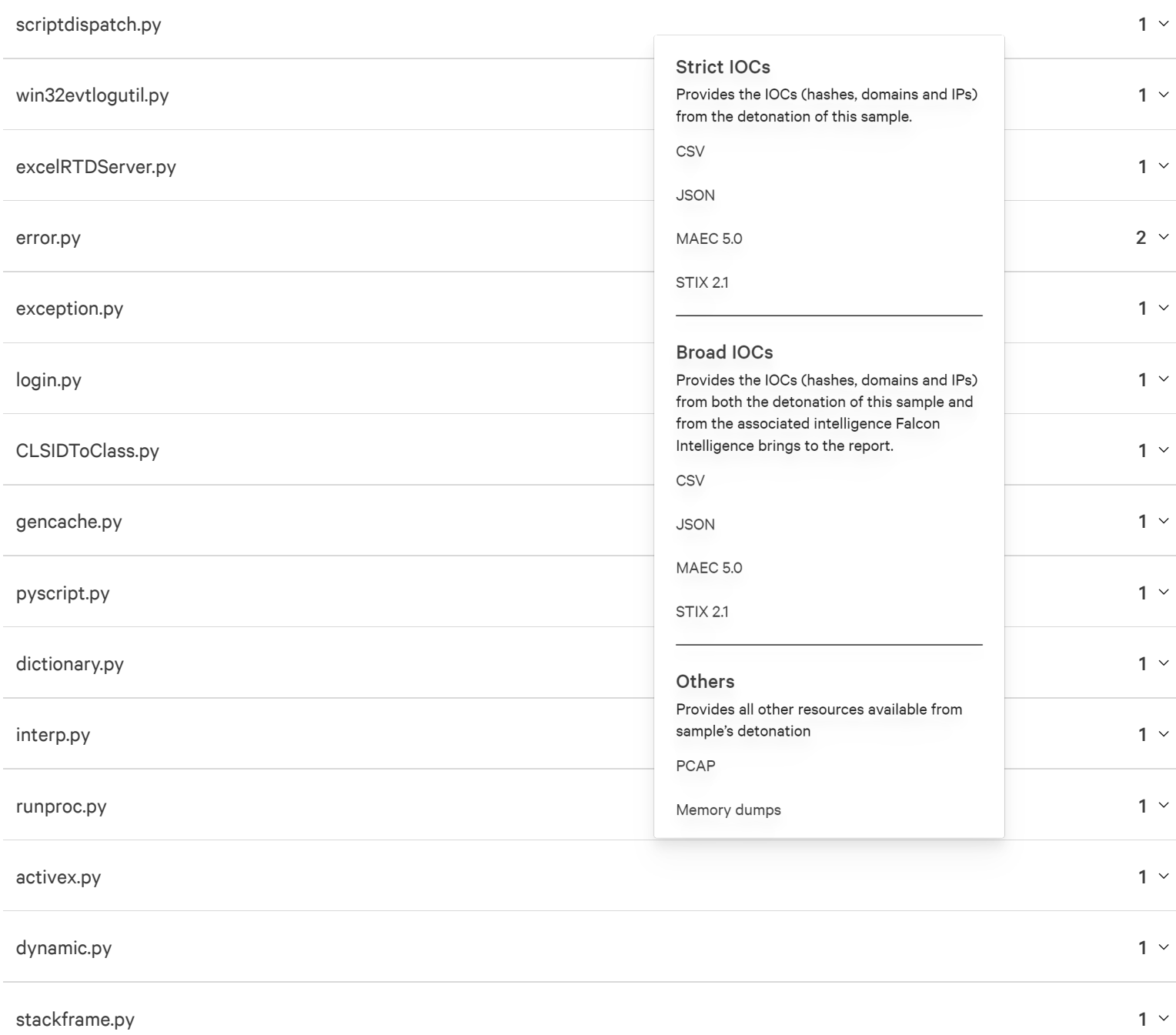

### test\_exceptions.py and the set of the set of the set of the set of the set of the set of the set of the set of the set of the set of the set of the set of the set of the set of the set of the set of the set of the set of t

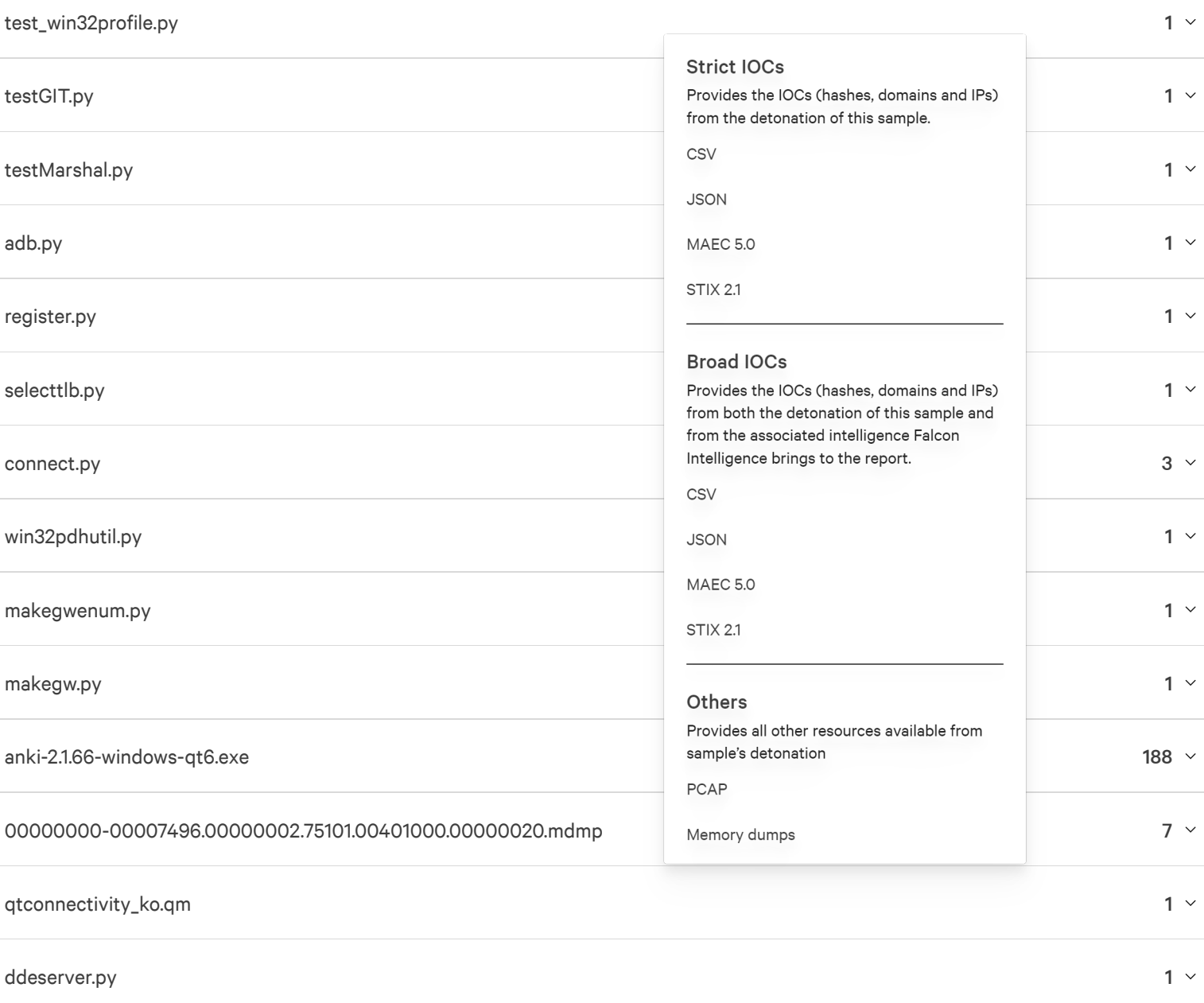

ddeclient.py 1

#### regp y.p y

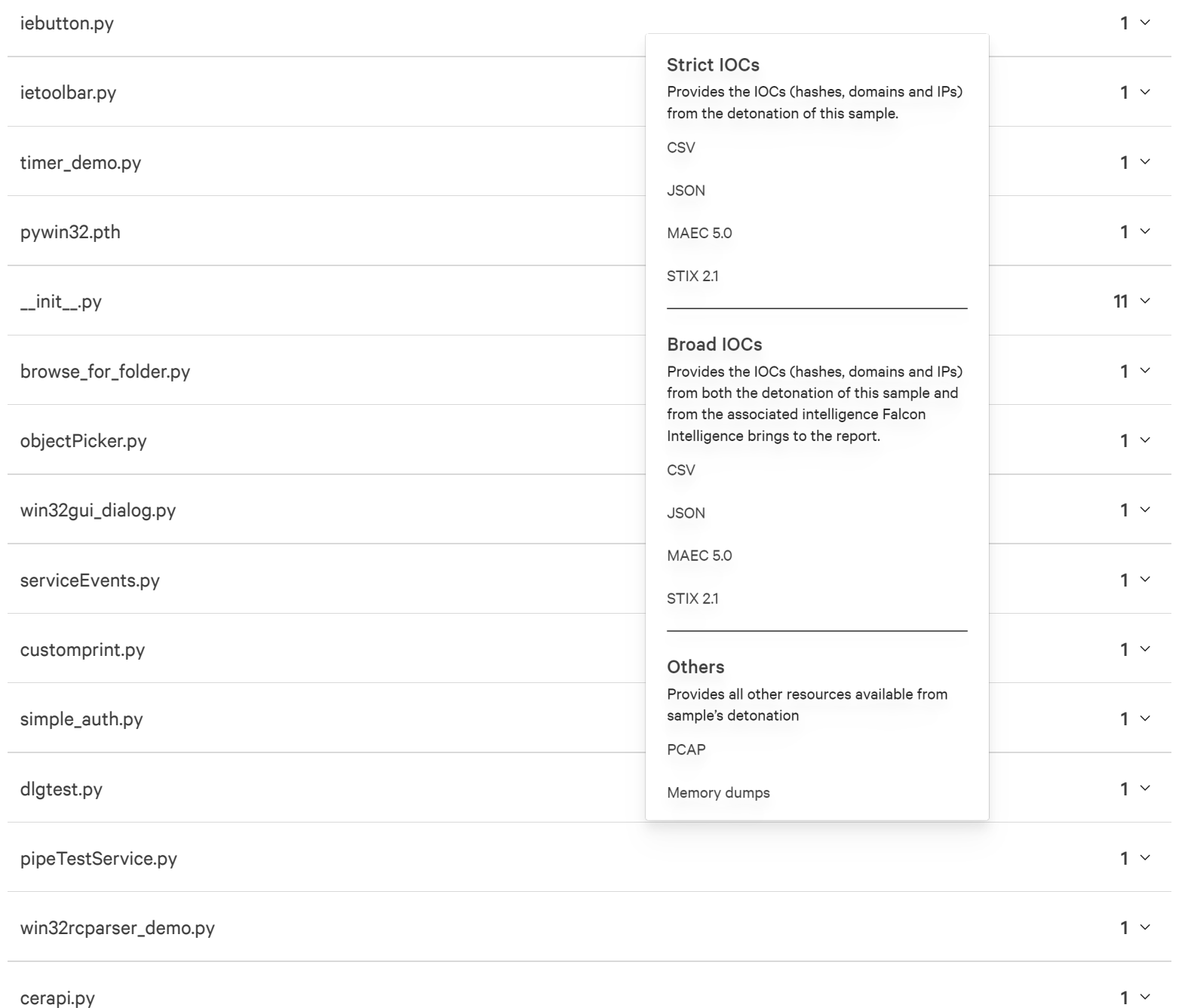

### rasutil.py

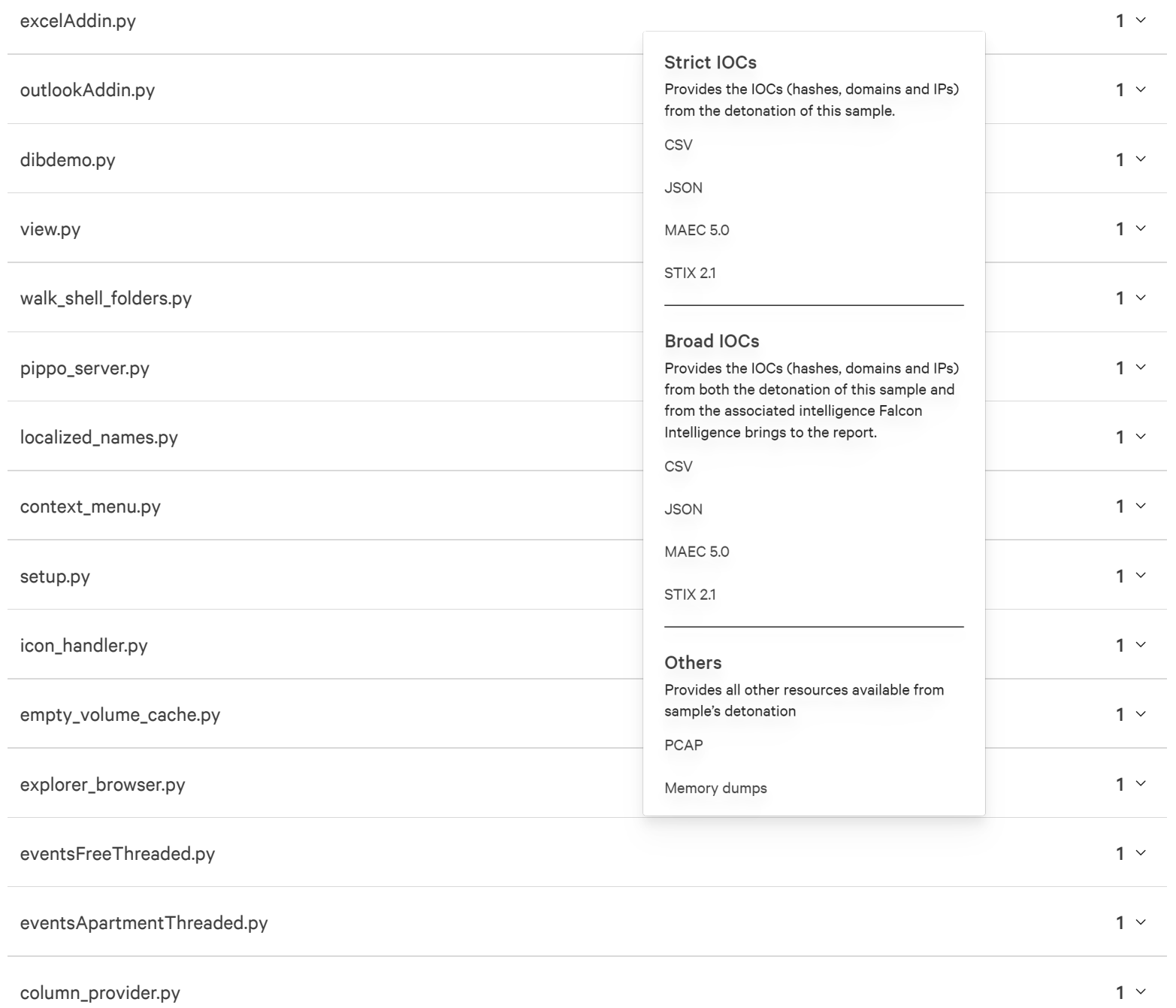

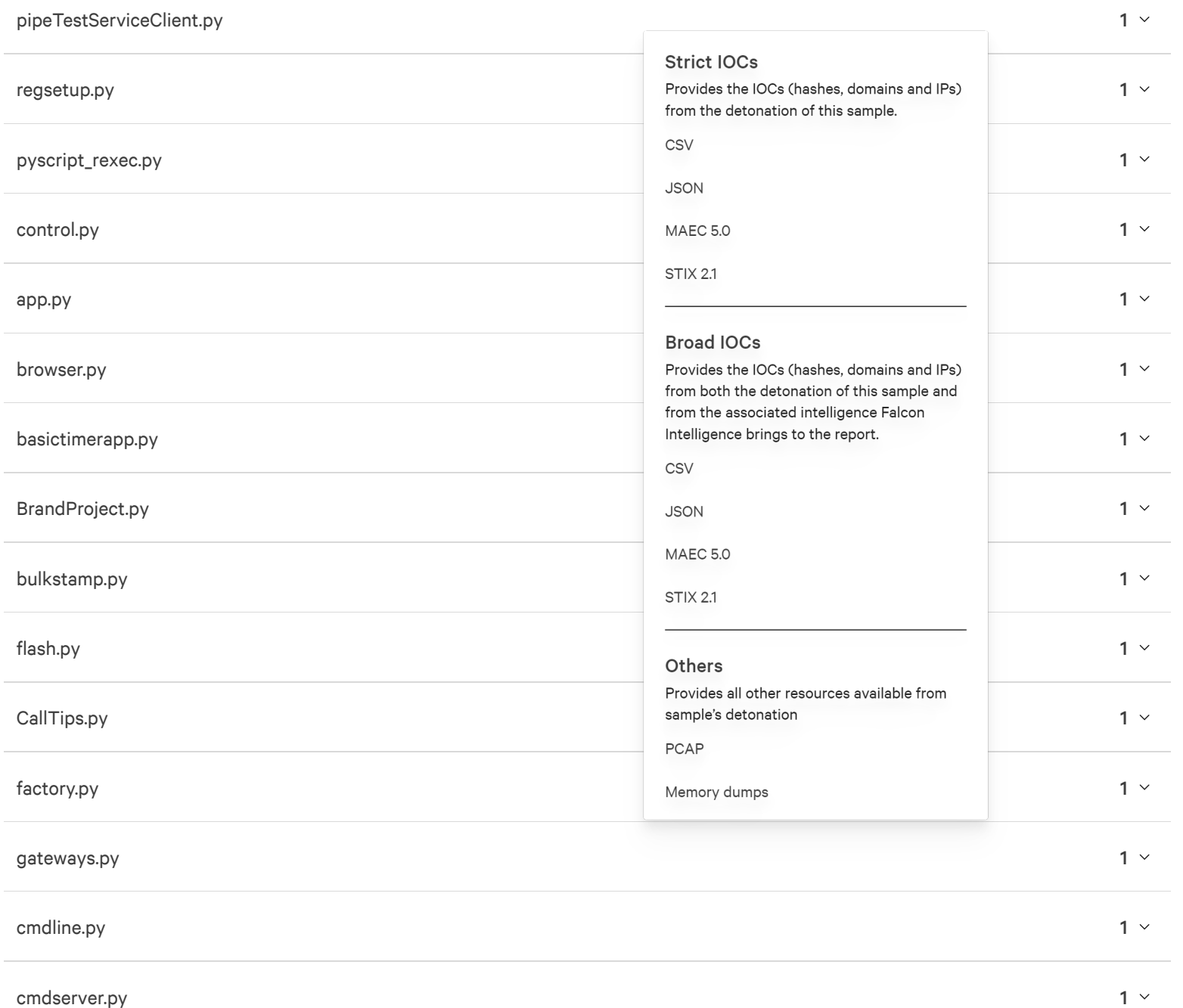

#### IDLEenvironment.py

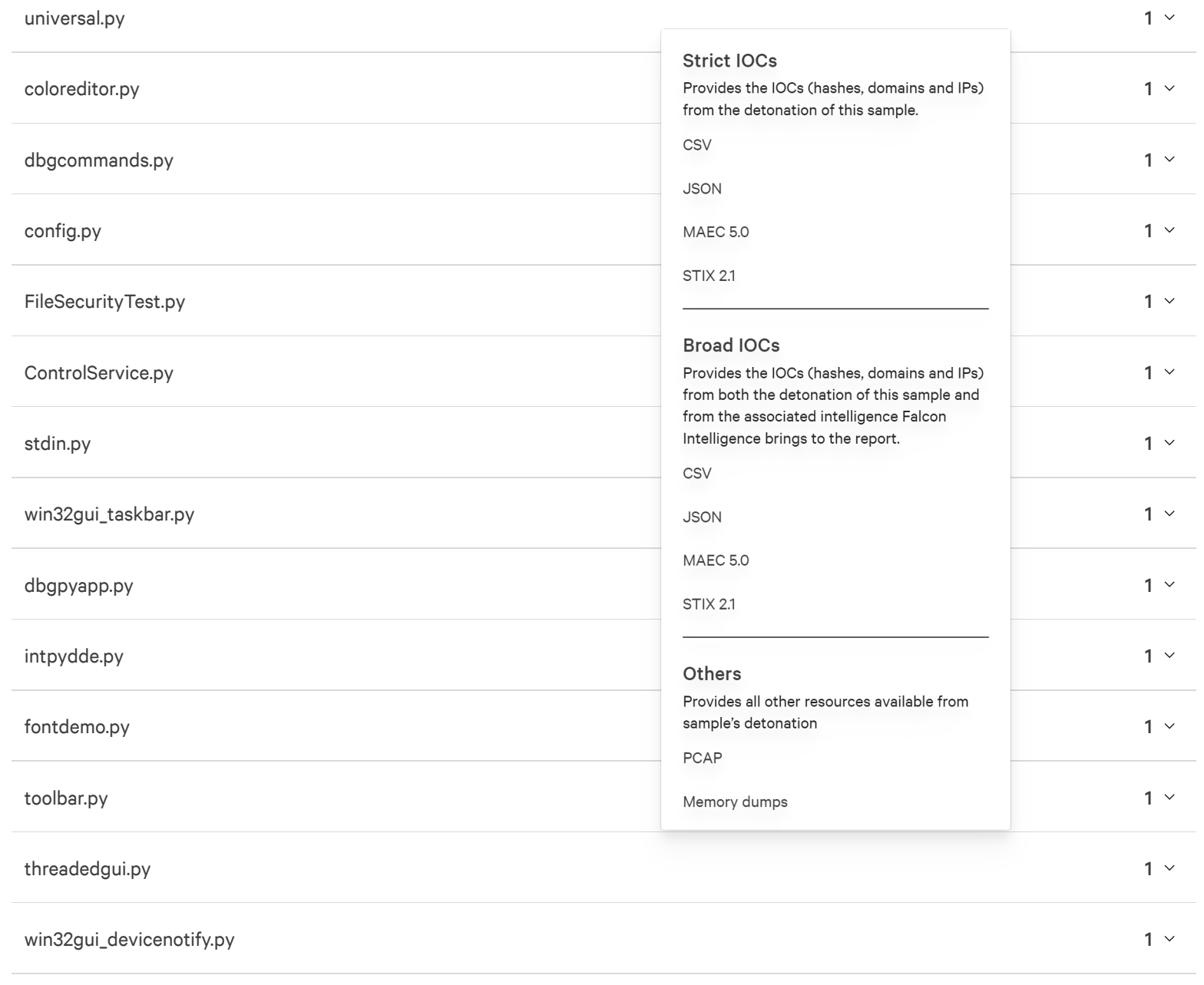

#### win 3 2gui\_ menu.p y

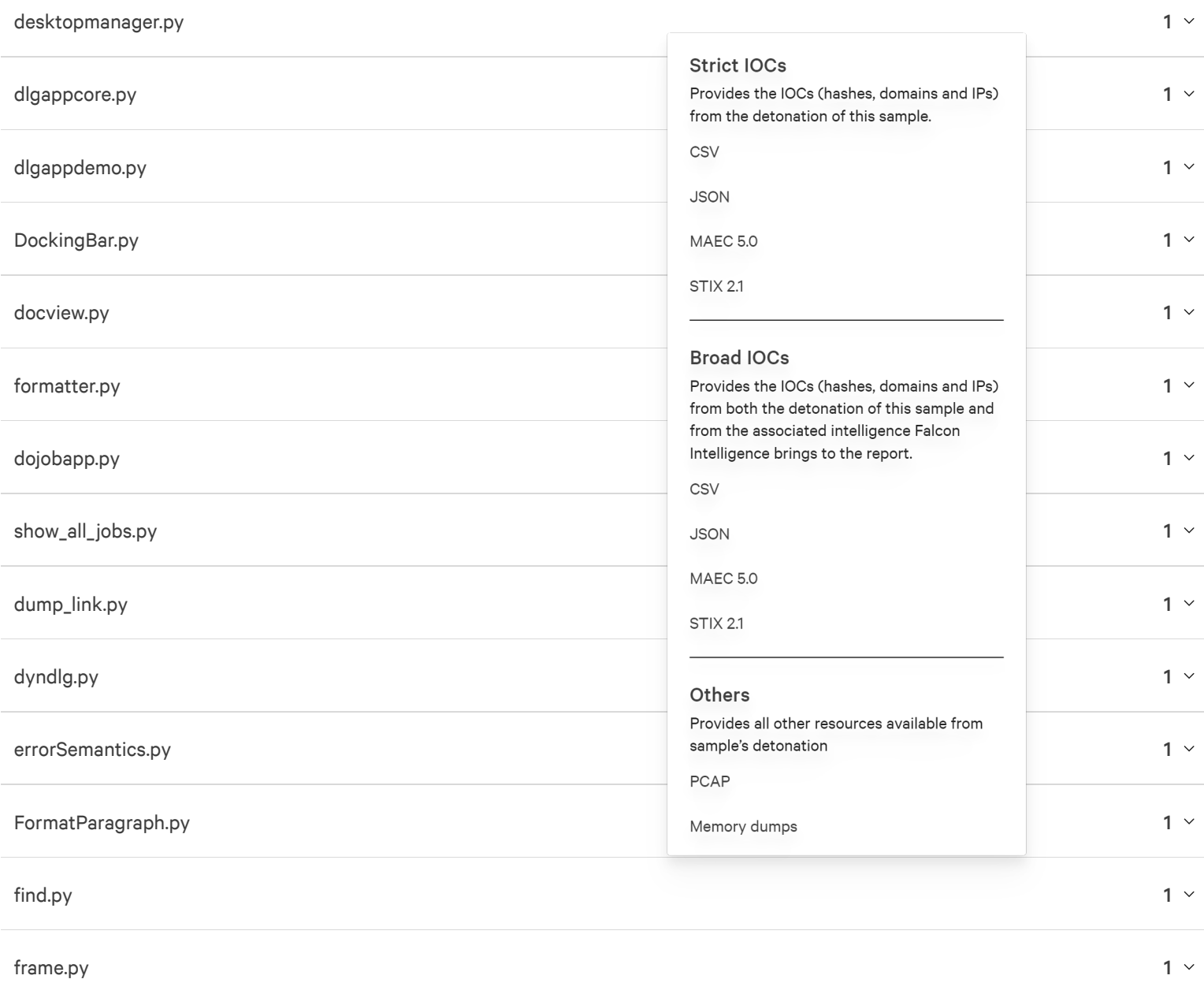

### dbgcon.py

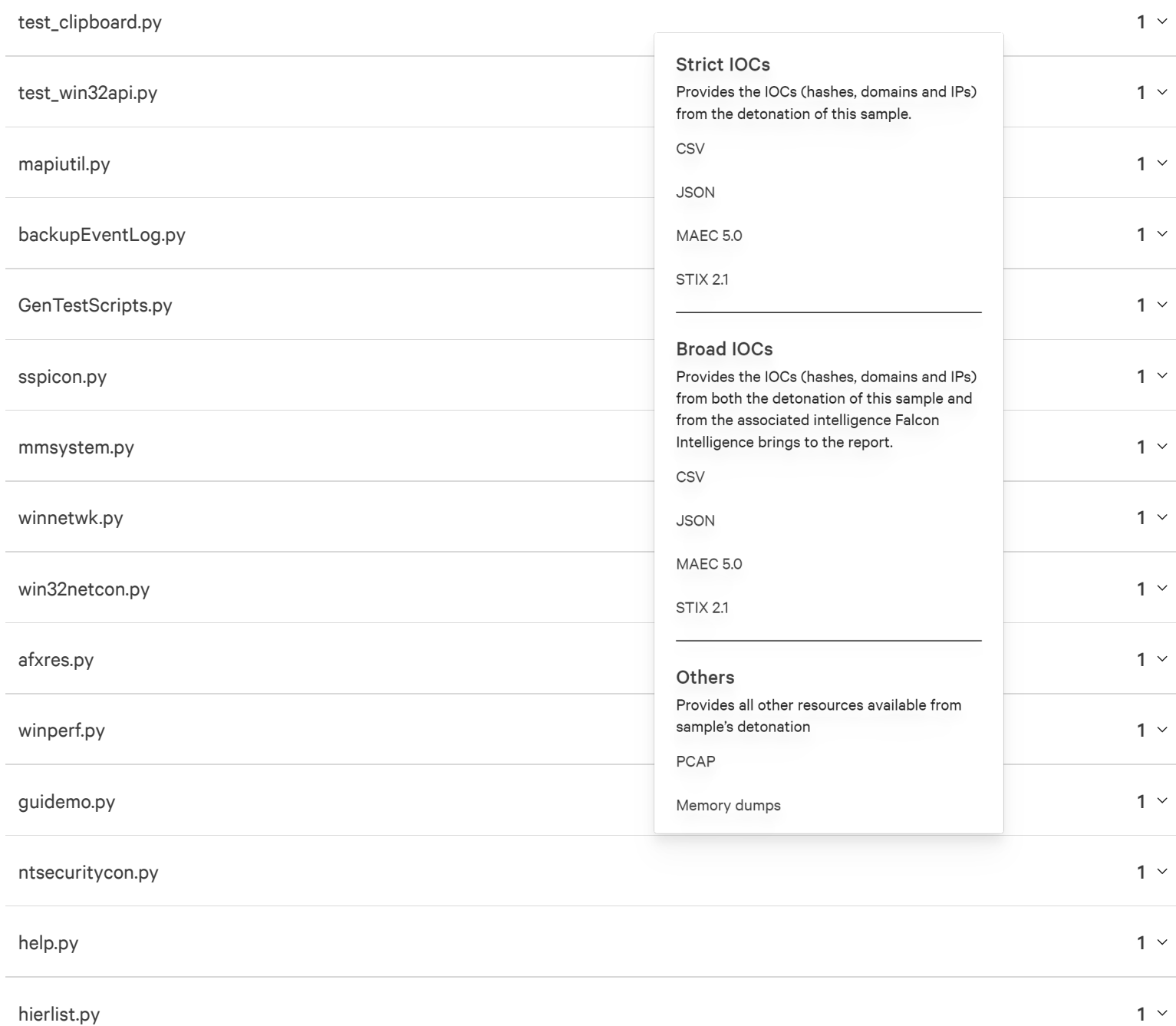

#### dao d u m p.p y

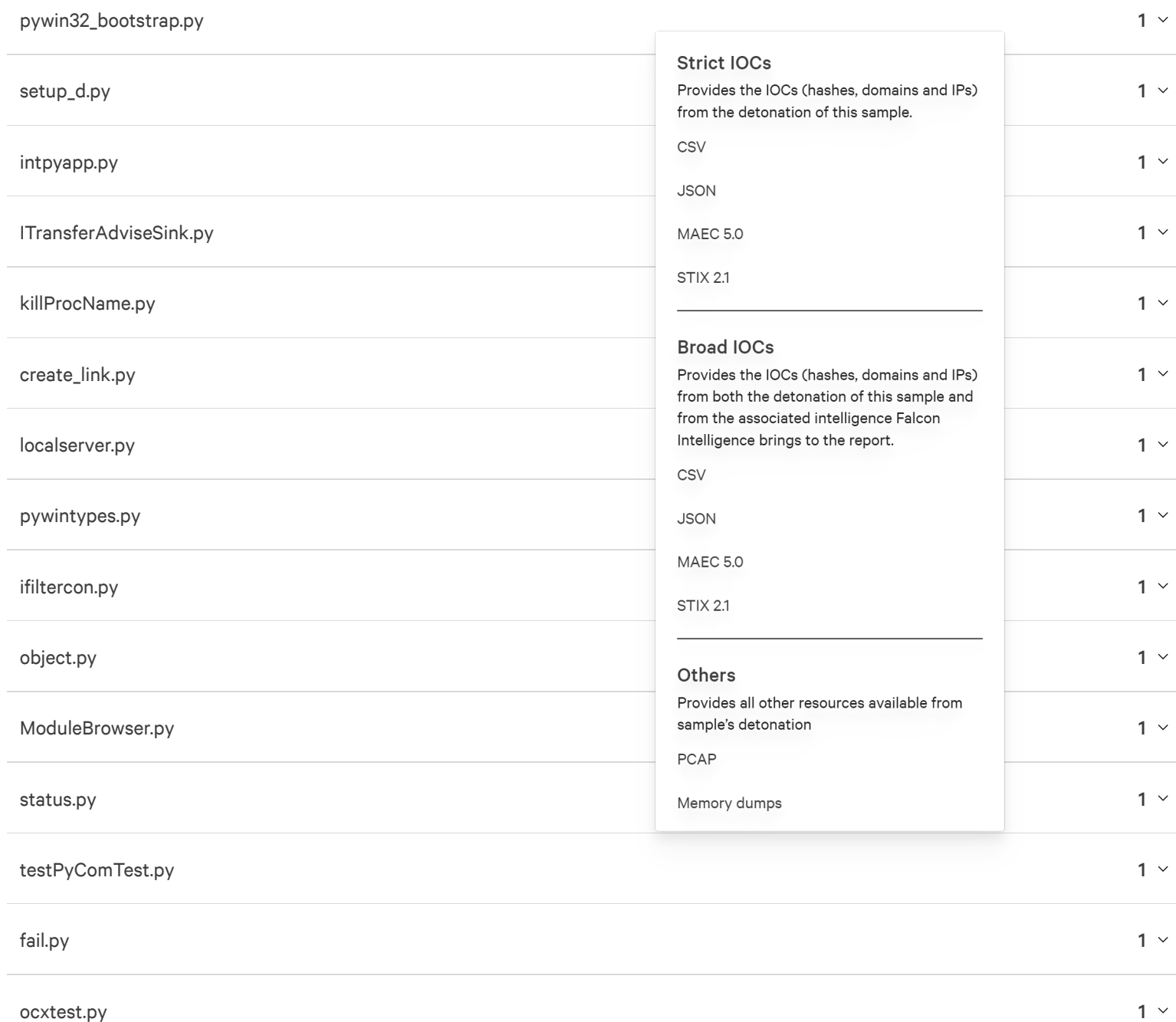

#### o c x serial test.p y

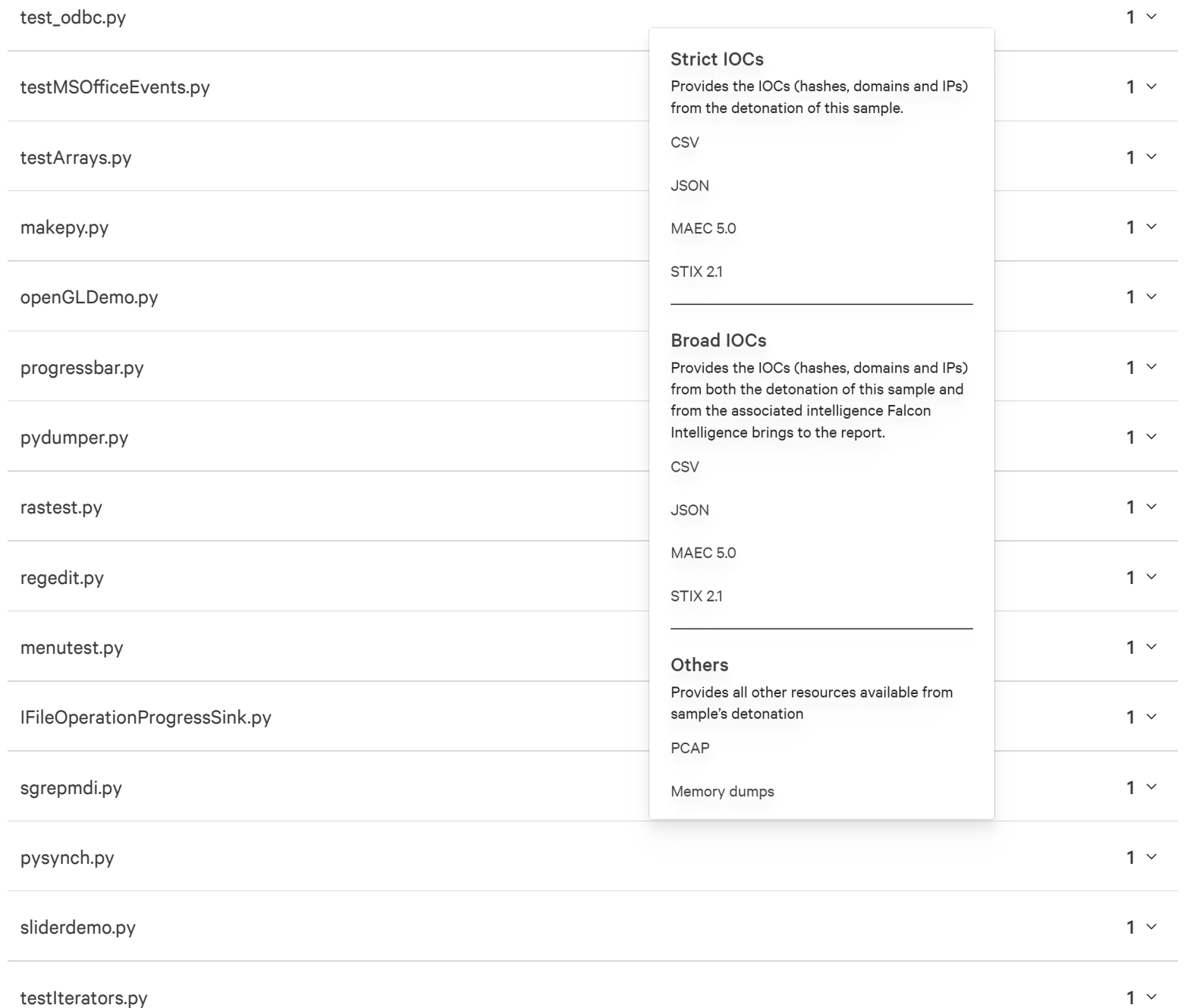

### regutil.py

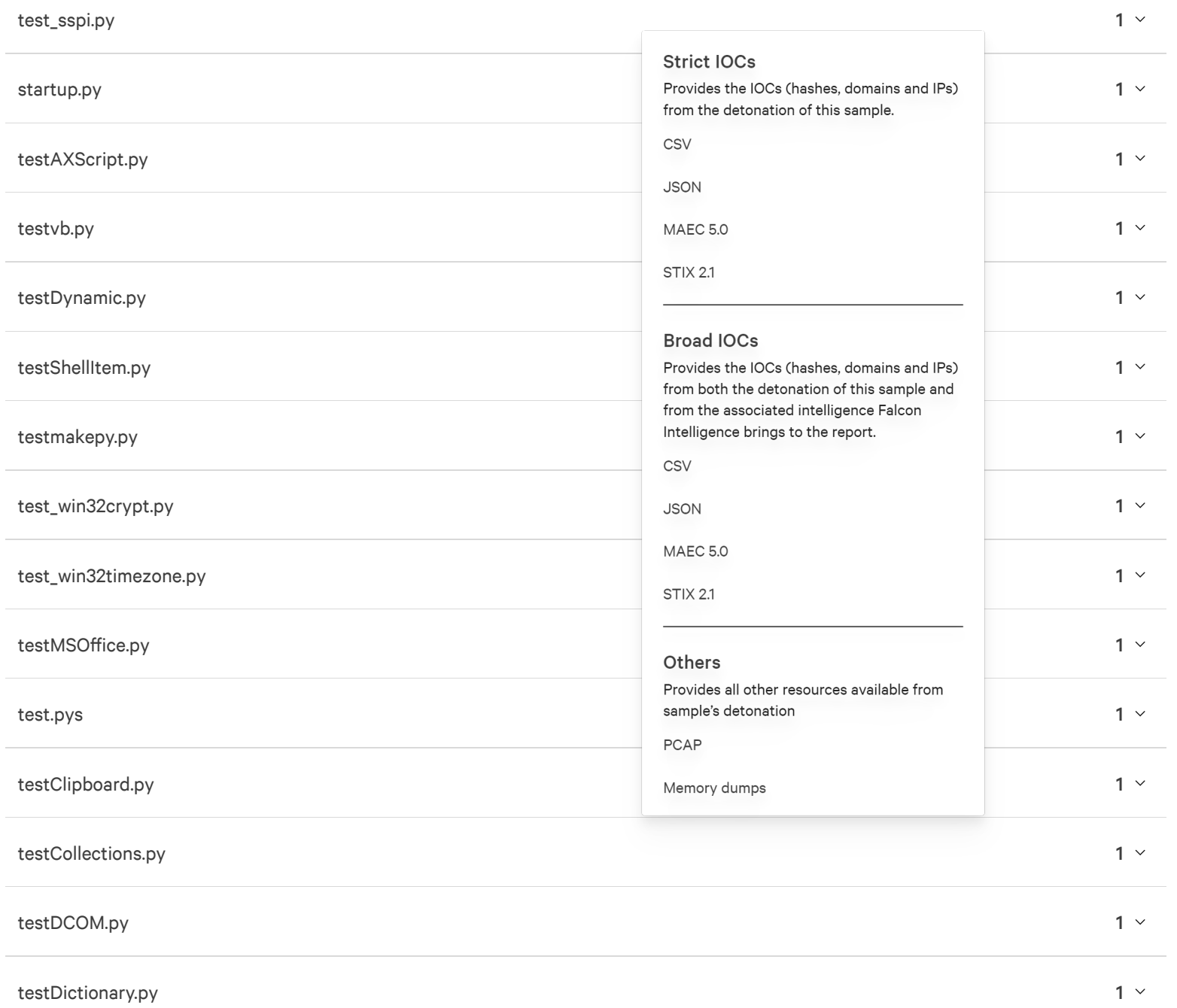

#### test E x c hange.p y

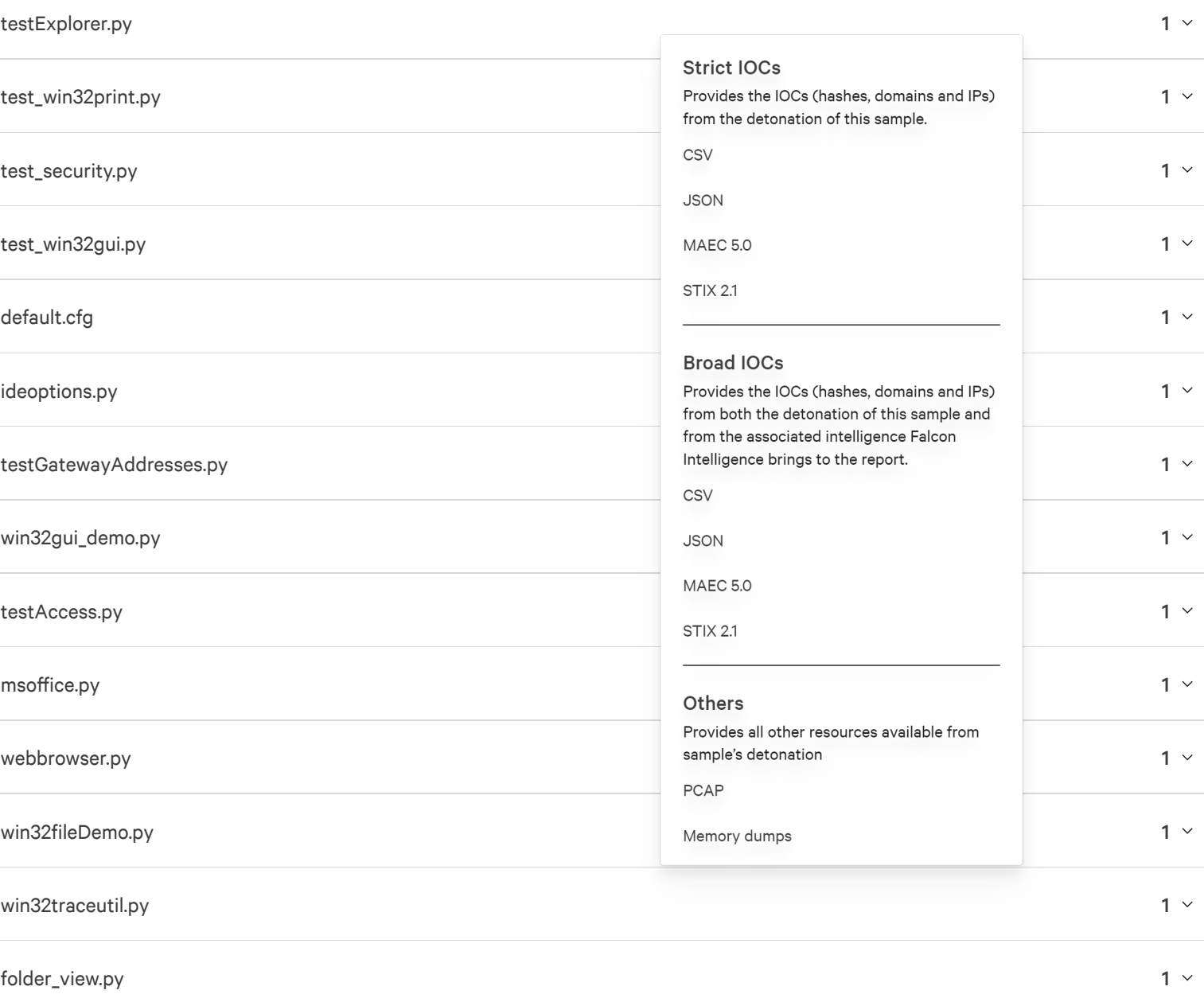

objdoc.py 1

### win32comport\_demo.py

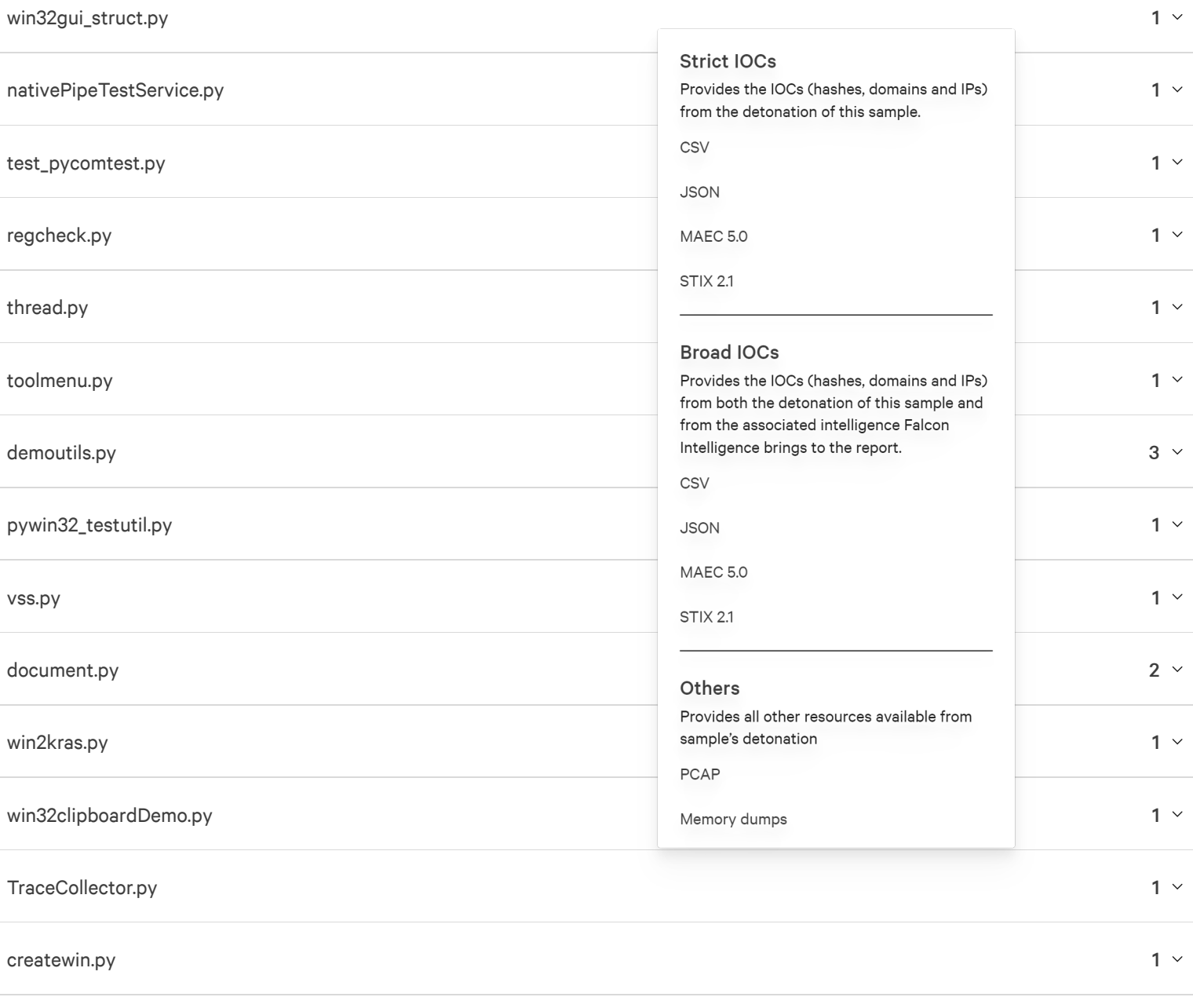

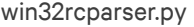

#### winout.py

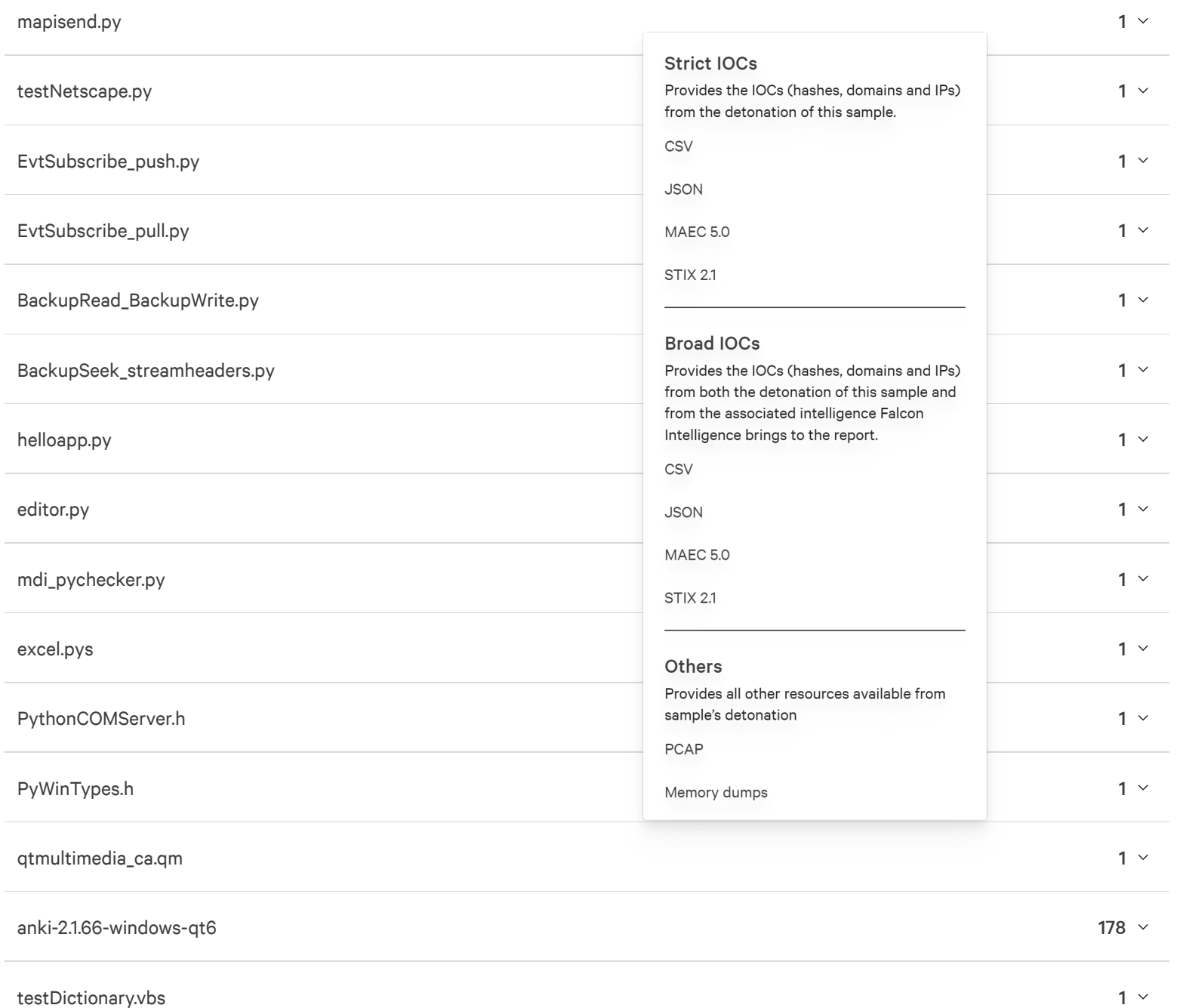

#### q t \_ hel p \_ja. q m

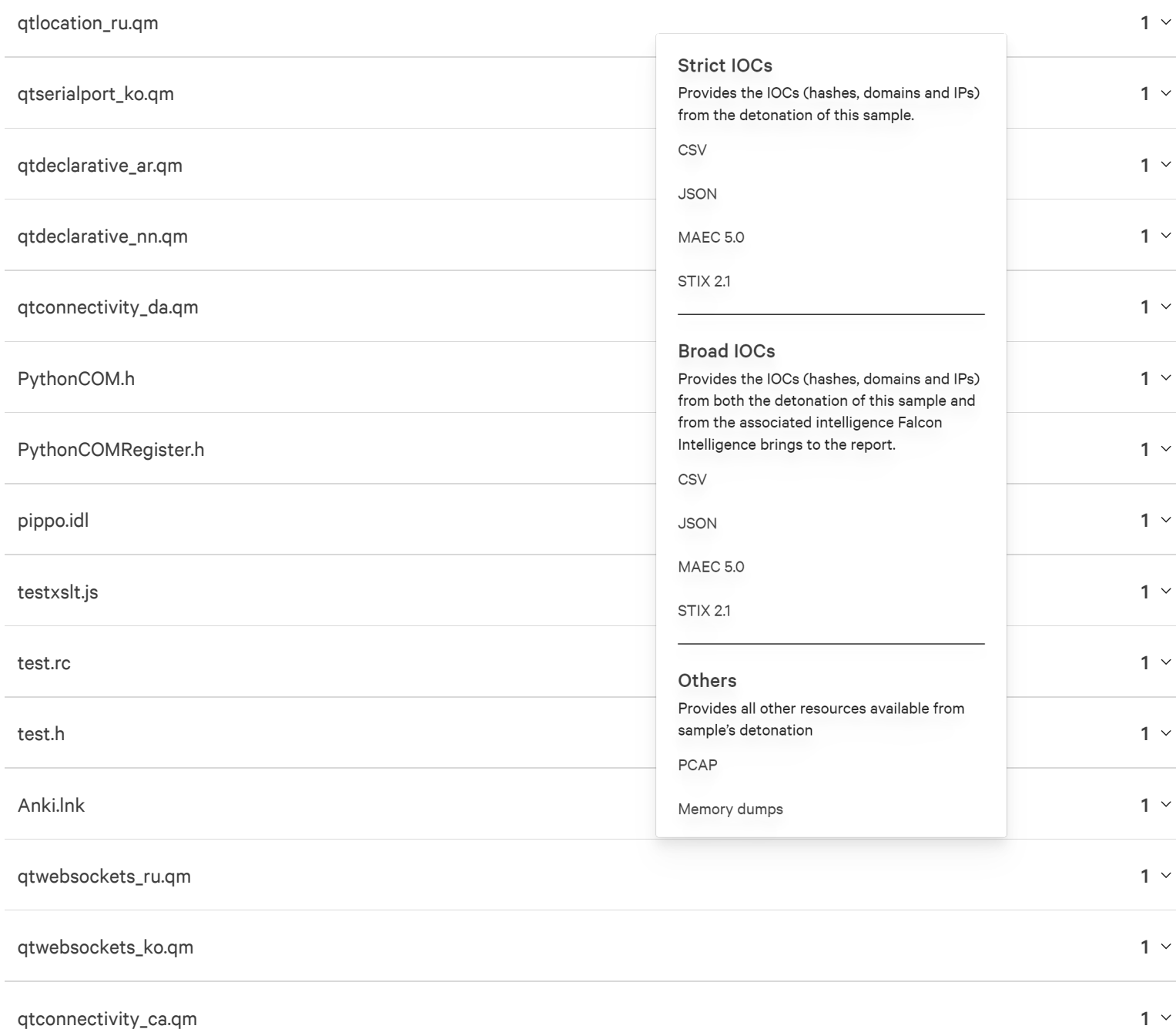

### qtdeclarative\_hr.qm

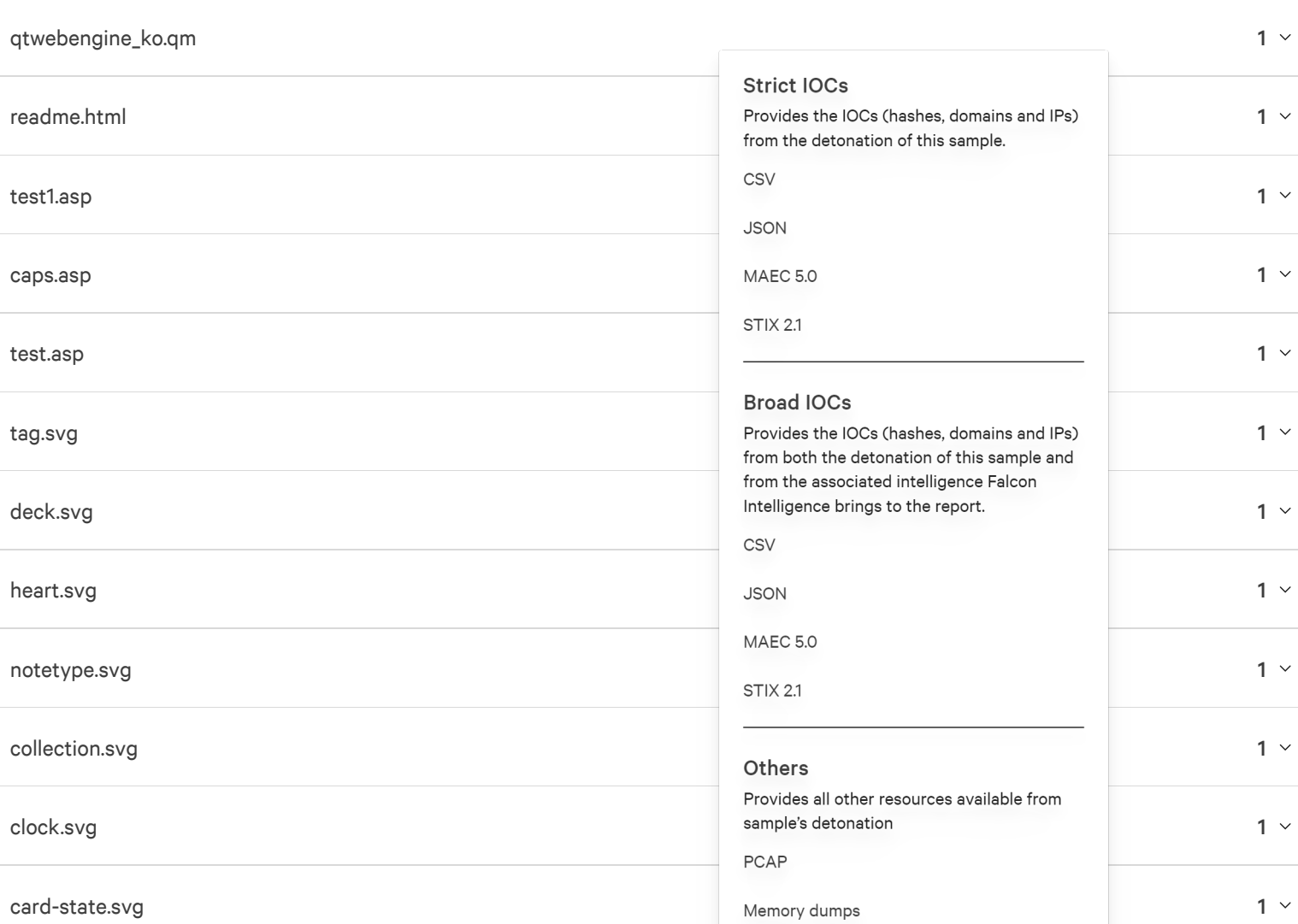

form.htm

demo\_intro.htm

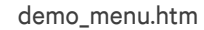

 $1<sup>2</sup>$ 

 $1<sup>2</sup>$ 

 $1<sup>2</sup>$ 

#### d bgtest.h t m

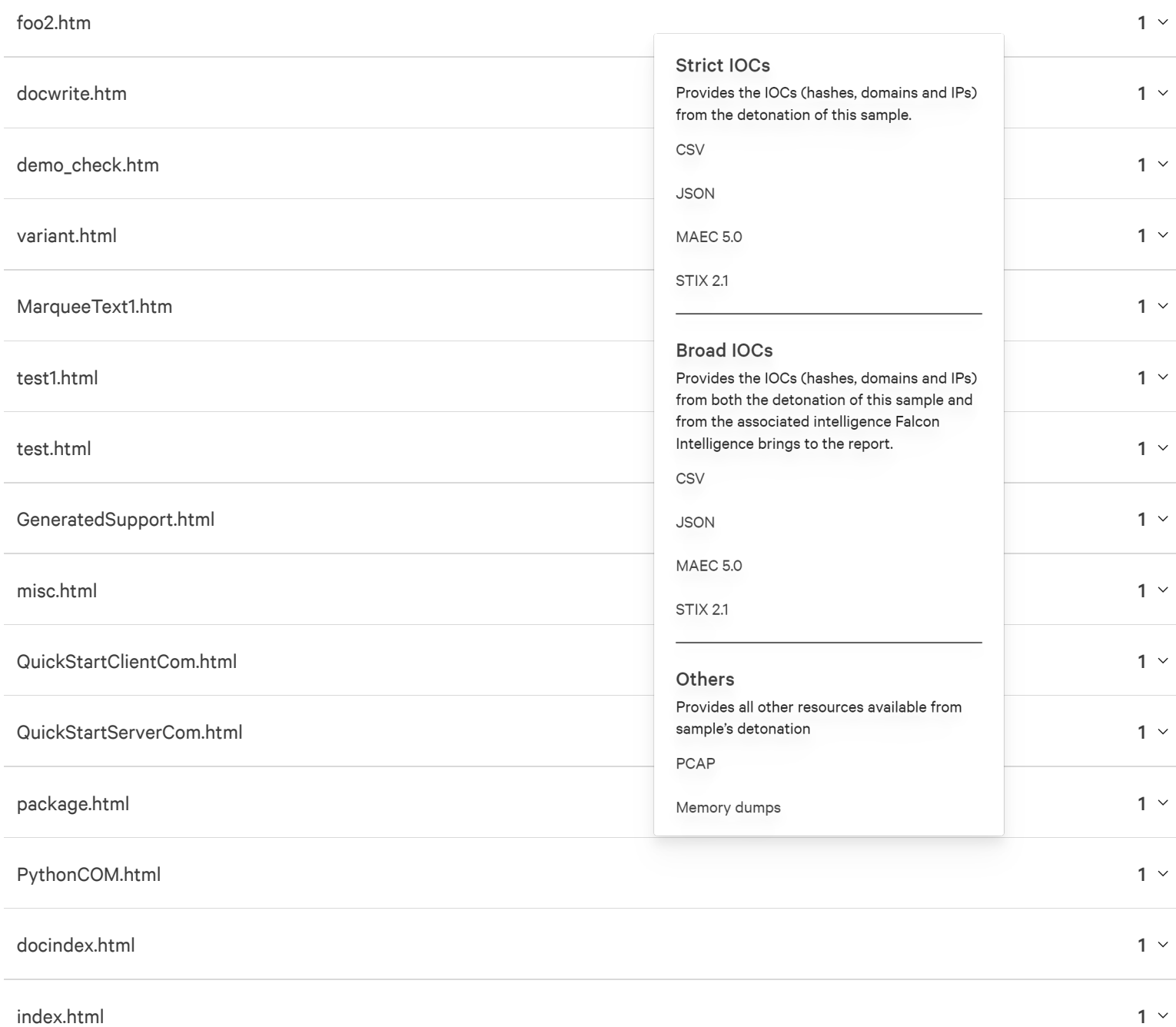

### demo.htm

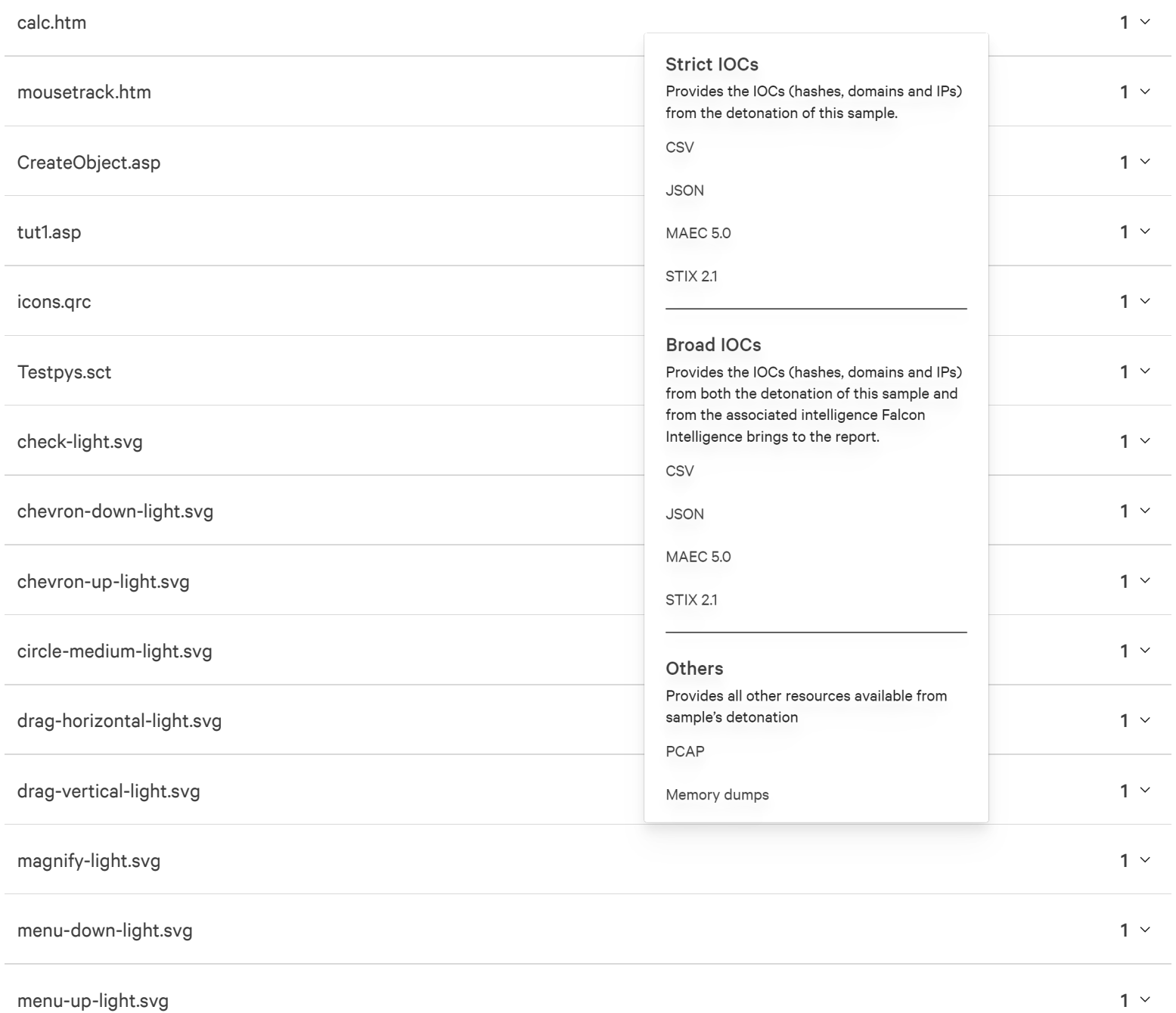

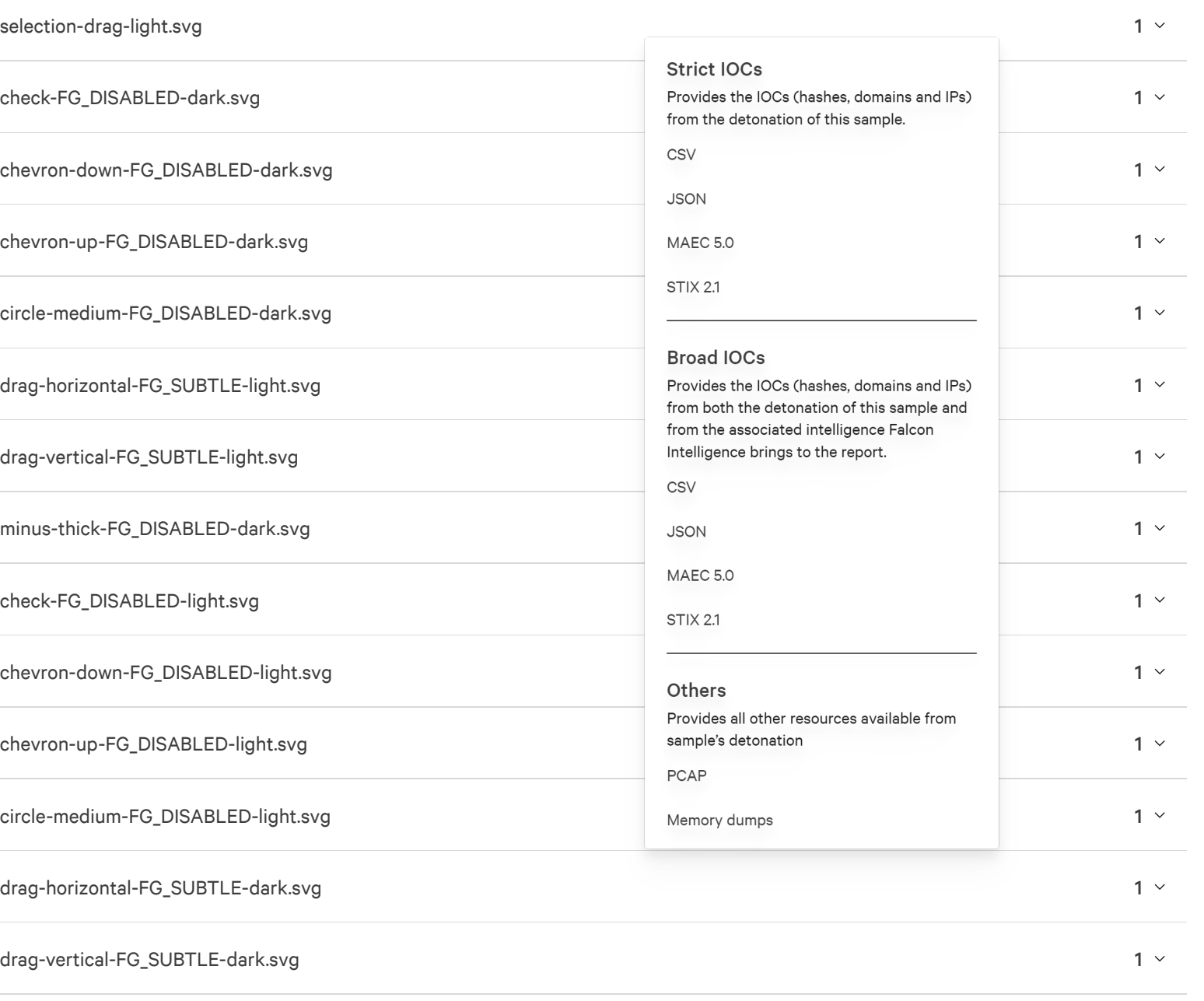

#### c hec k - dar k.s v g

 $1<sup>6</sup>$ 

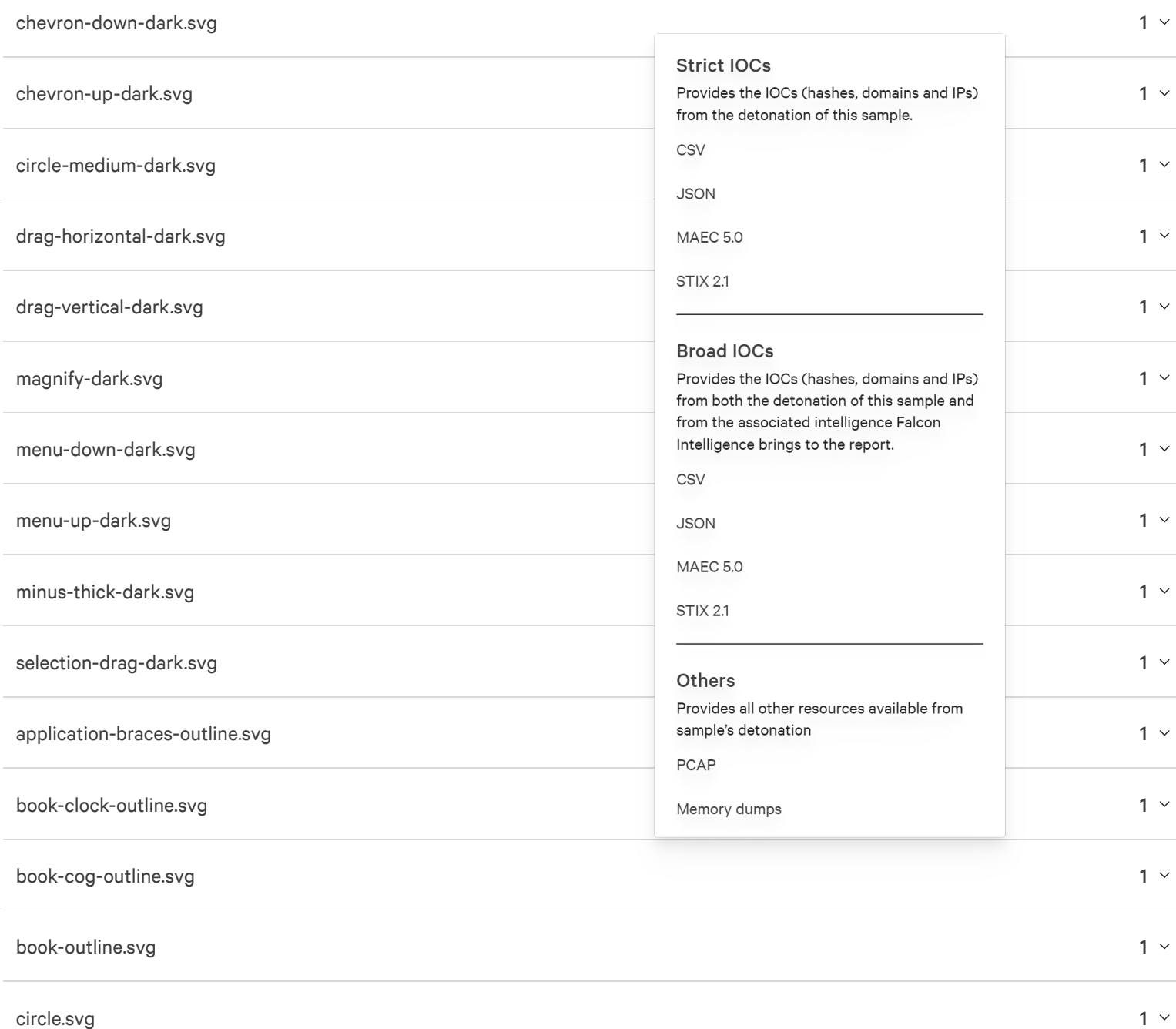

### circle-outline.svg

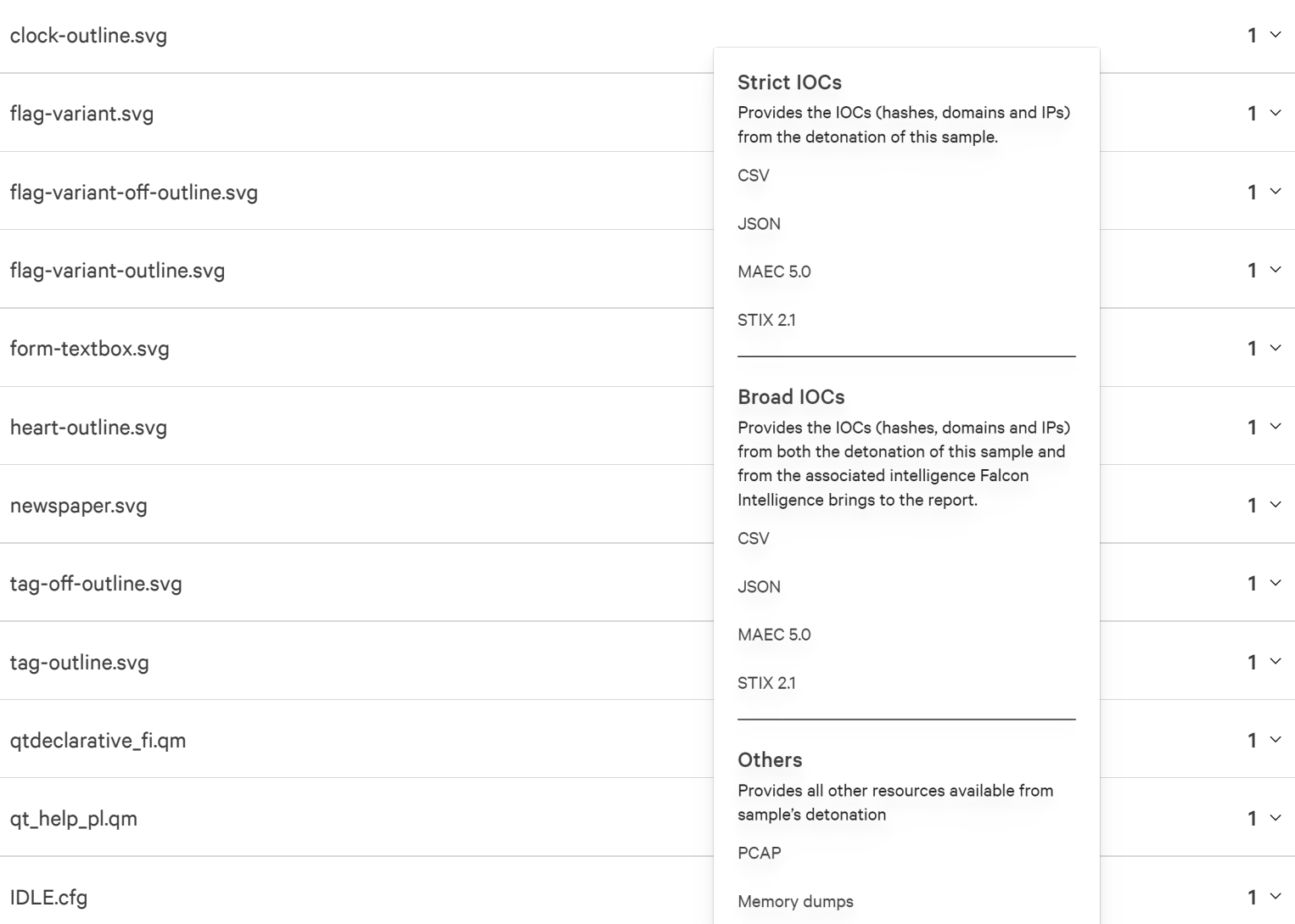

 $1<sup>2</sup>$ 

screen\_2.png

qt.conf

 $1<sup>6</sup>$ 

 $1 -$ 

 $1 -$ 

qtdeclarative\_ja.qm

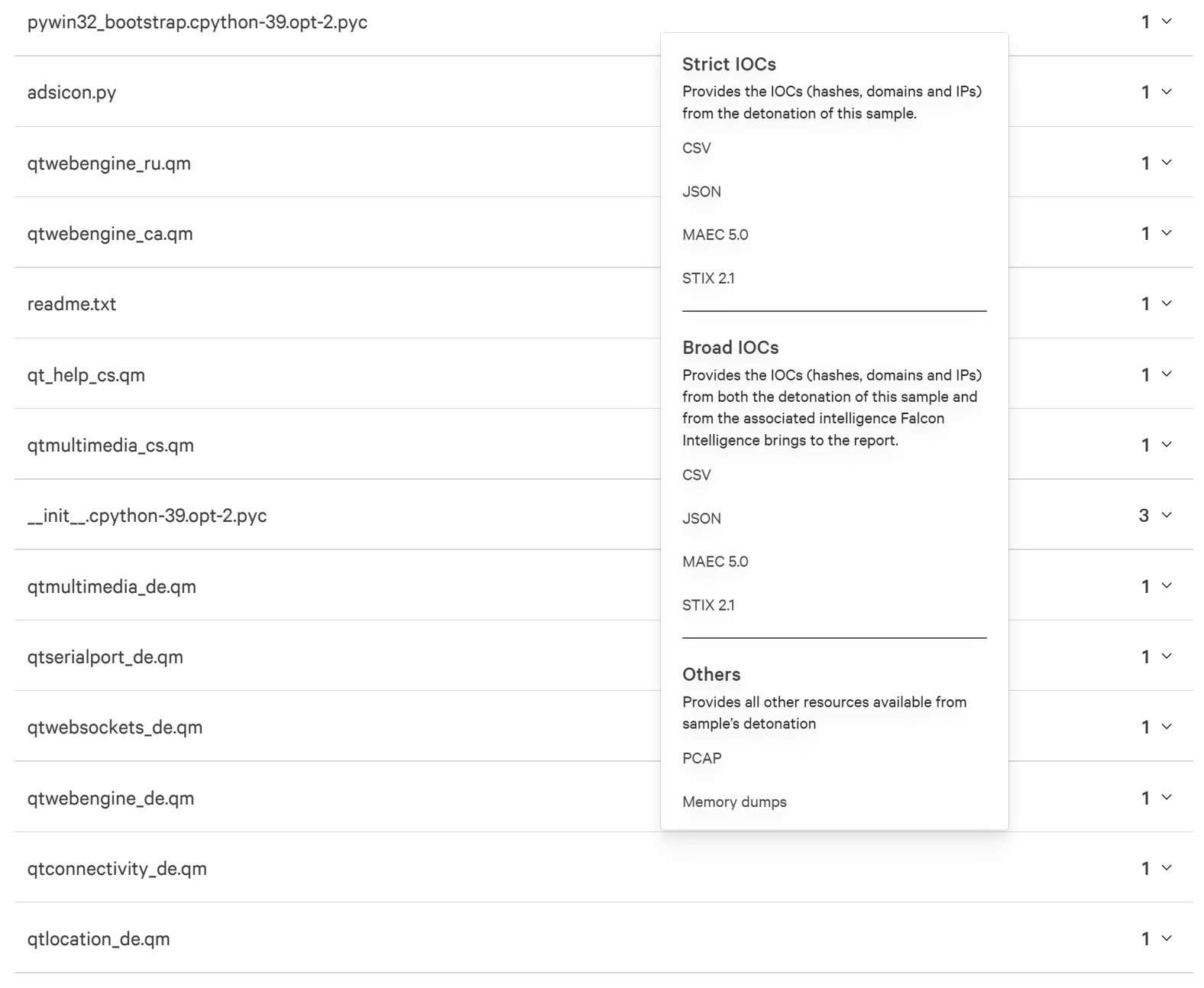

debugTest.pys and the contract of the contract of the contract of the contract of the contract of the contract of the contract of the contract of the contract of the contract of the contract of the contract of the contract

#### viewstate.py

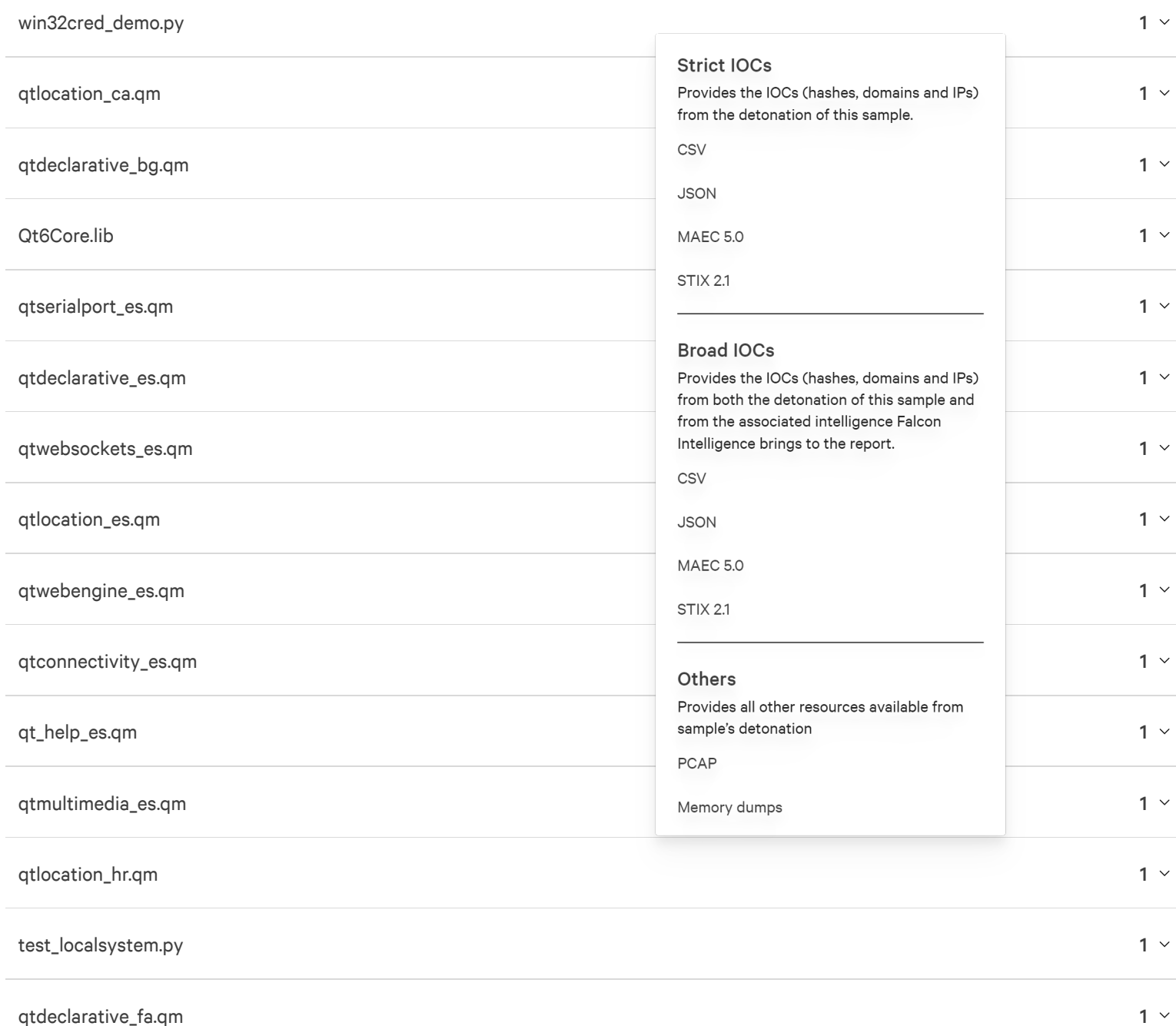

#### q t m ultimedia\_ fa. q m

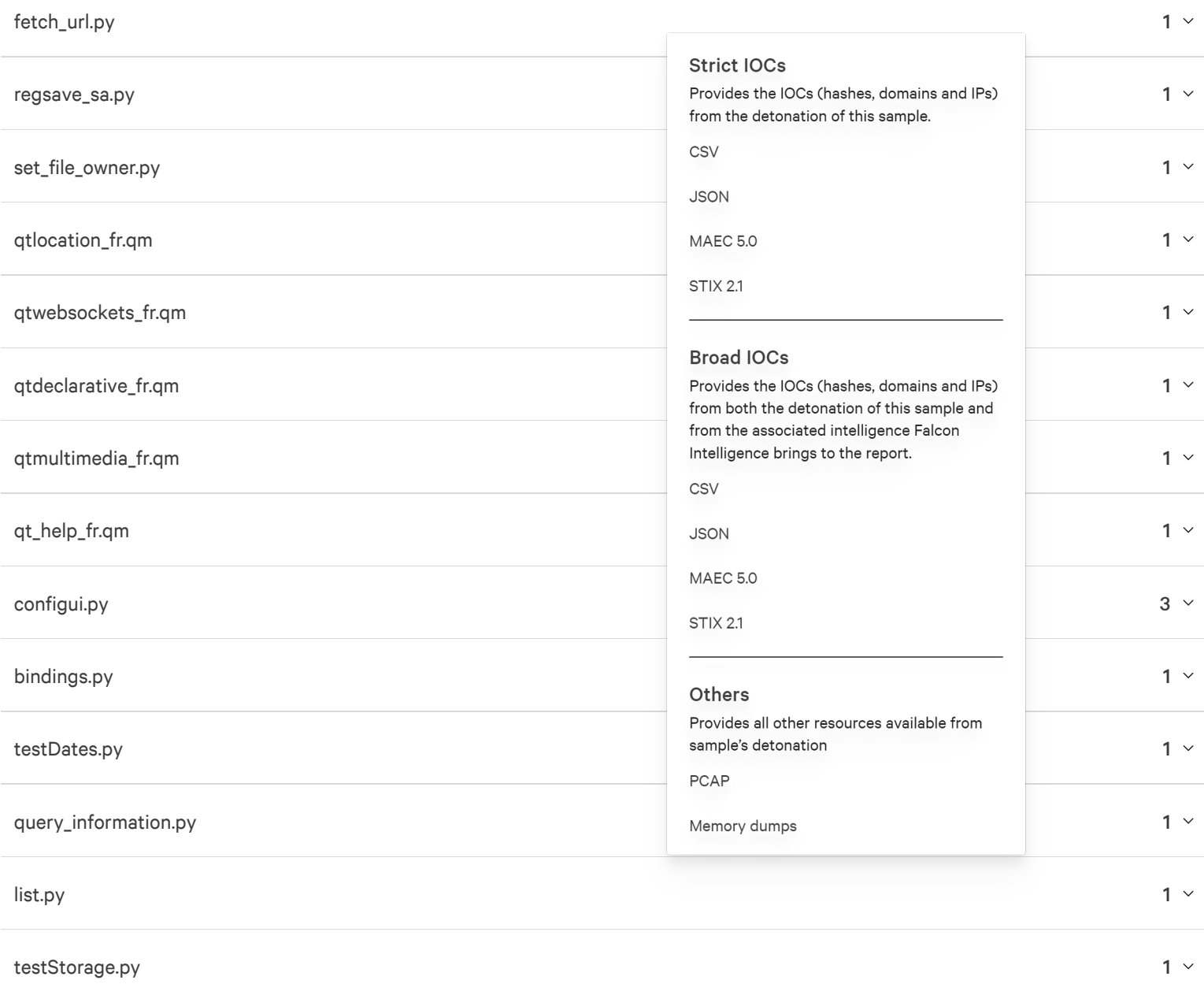

#### test A D O E vent s.p y

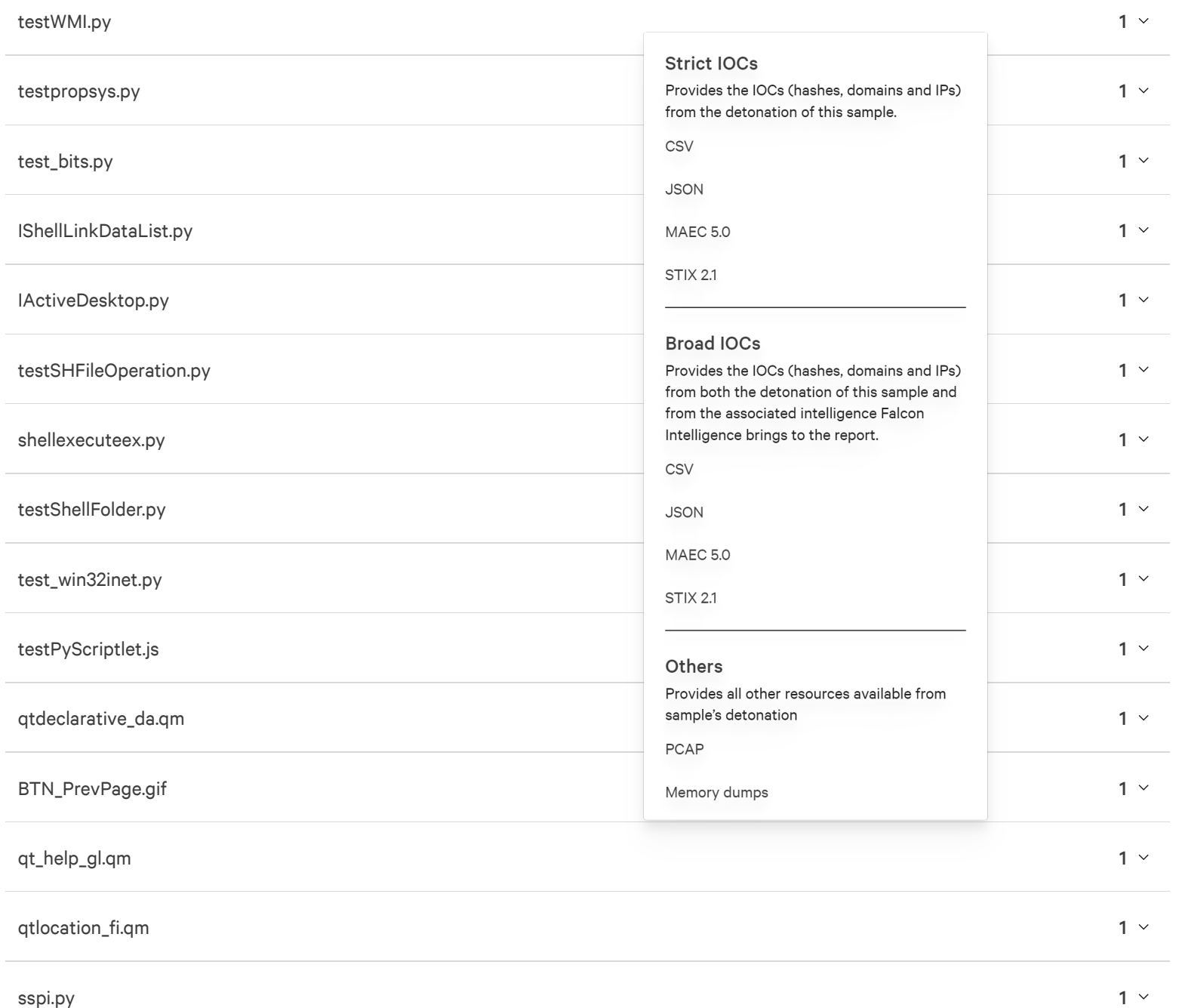

### qtdeclarative\_hu.qm

qtconnectivity\_hu.qm

qt\_help\_hu.qm

qtlocation\_hu.qm

qtmultimedia\_hu.qm

qtconnectivity\_hr.qm

qtconnectivity\_bg.qm

qtconnectivity\_ru.qm

media-record.png

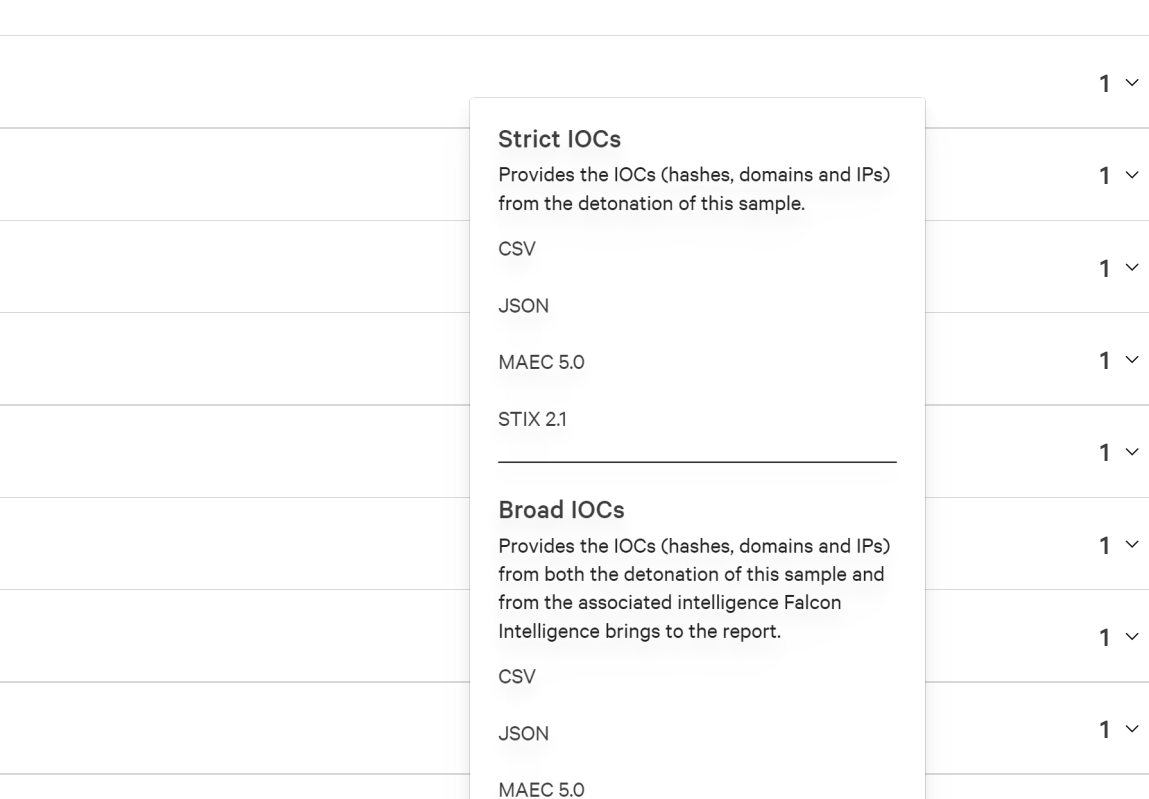

**STIX 2.1** 

Others

PCAP

sample's detonation

Memory dumps

EditServiceSecurity.py

expressions.py

testHost4Dbg.py

getfilever.py

testxslt.py

EditSecurity.py

Provides all other resources available from

explicit\_entries.py

 $1<sup>2</sup>$ 

 $1<sup>2</sup>$ 

 $1 -$ 

 $1<sup>2</sup>$ 

 $1 -$ 

 $1<sup>2</sup>$ 

#### test \_ad d task.p y

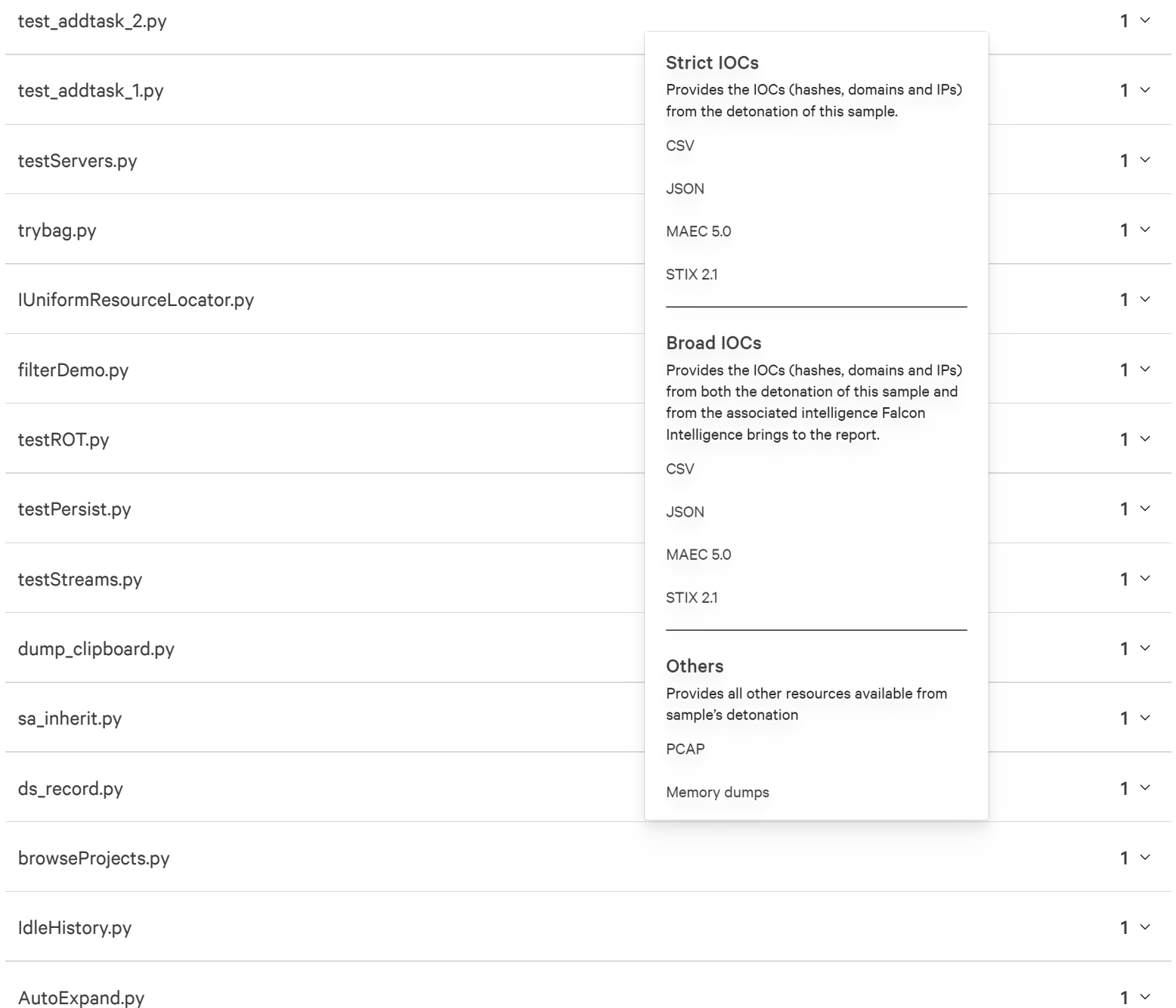

#### PyParse.py

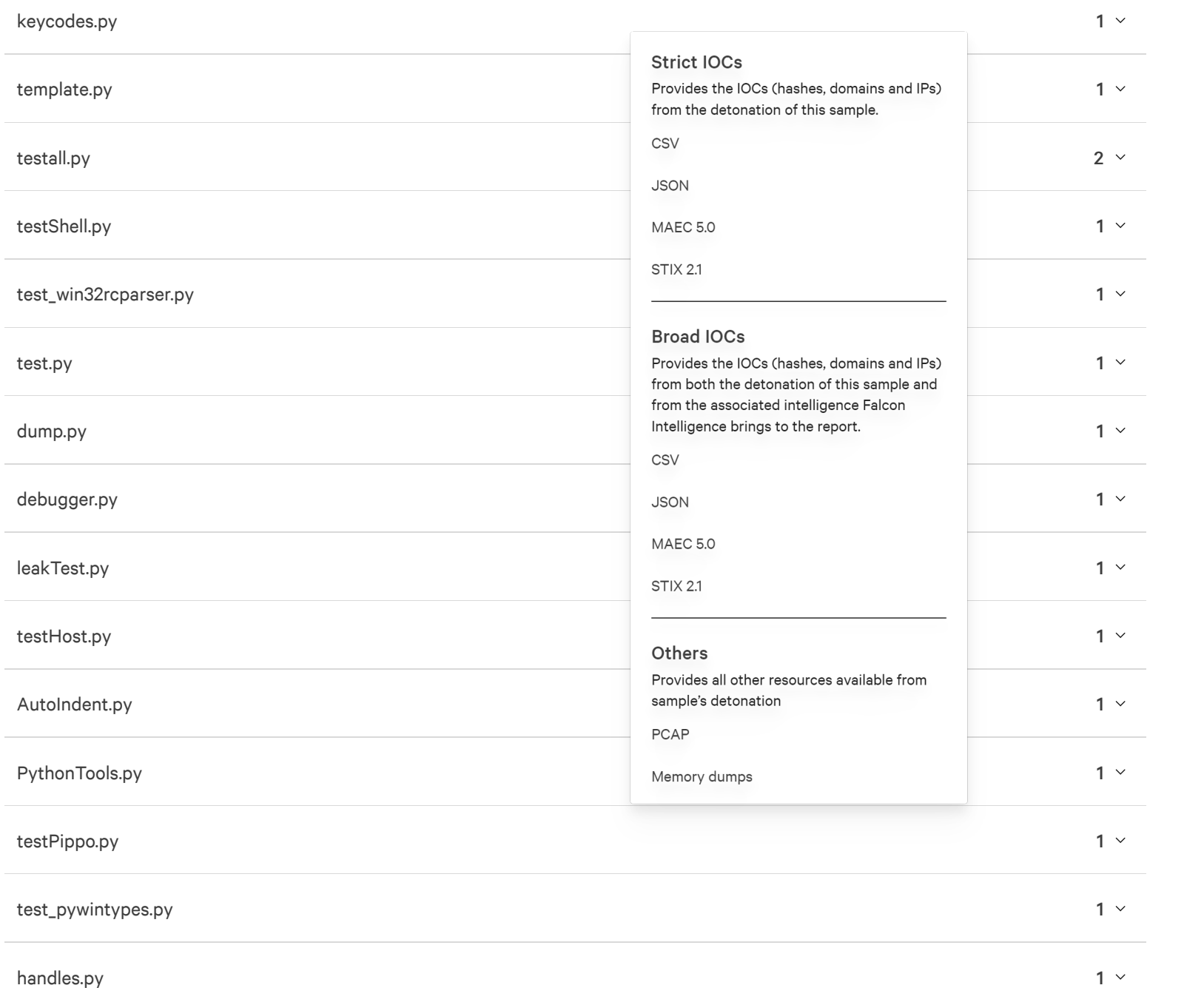

net bio s.p y

deb ug. p y

d s \_ test.p y

test \_ win 3 2 pipe. p y

test \_ win 3 2event.p y

test \_ win 3 2 net.p y

test\_win32trace.py

test\_win32guistruct.py

testConversionErrors.py

EvtFormatMessage.py

testvbscript\_regexp.py

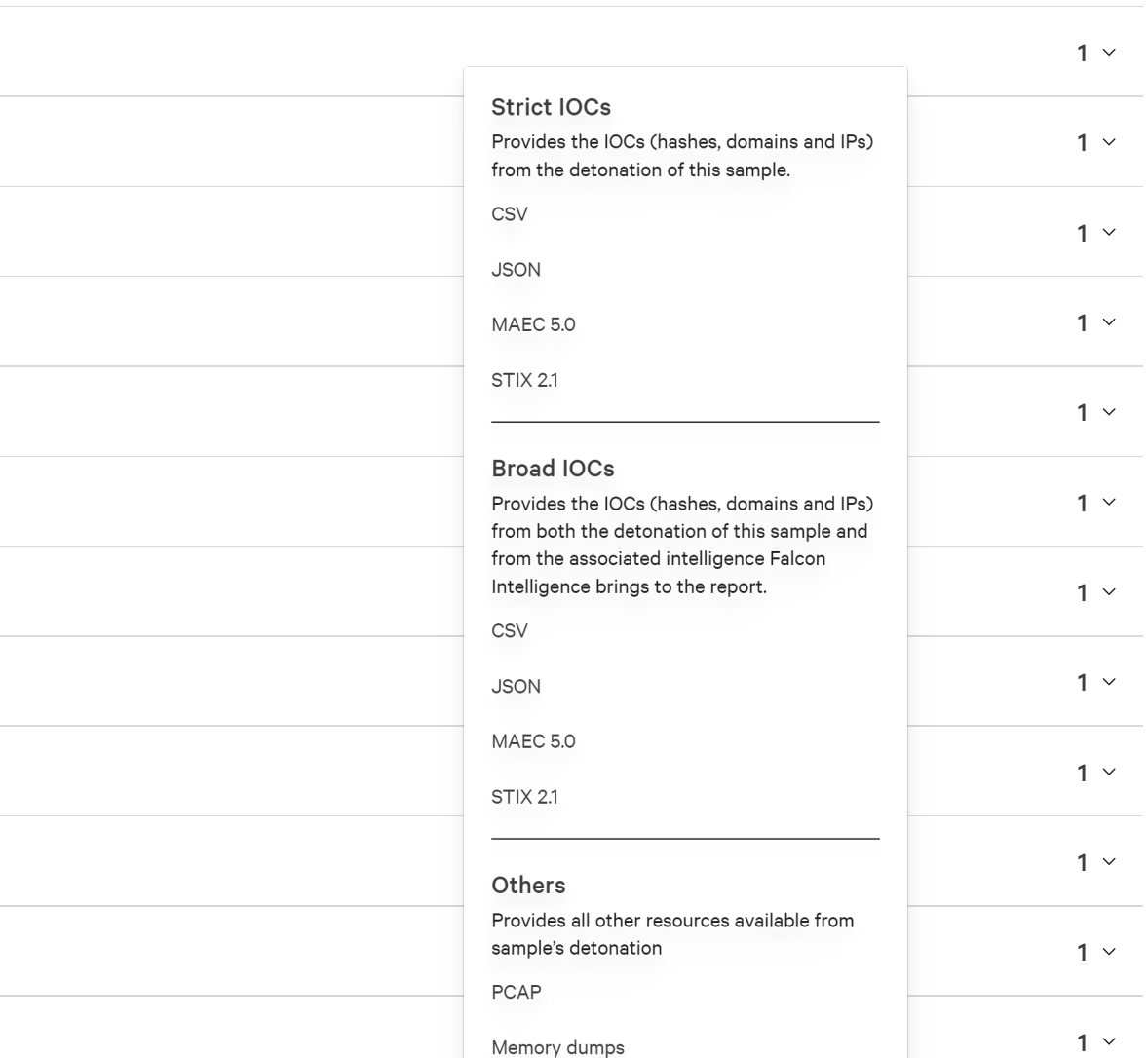

m map file\_ dem o.p y

test \_ win 3 2 w net.p y

regsecu rit y.p y

RegC reateKey T ransacted.p y

 $1<sup>6</sup>$ 

 $1 -$ 

 $1 -$ 

### RegRestoreKey.py

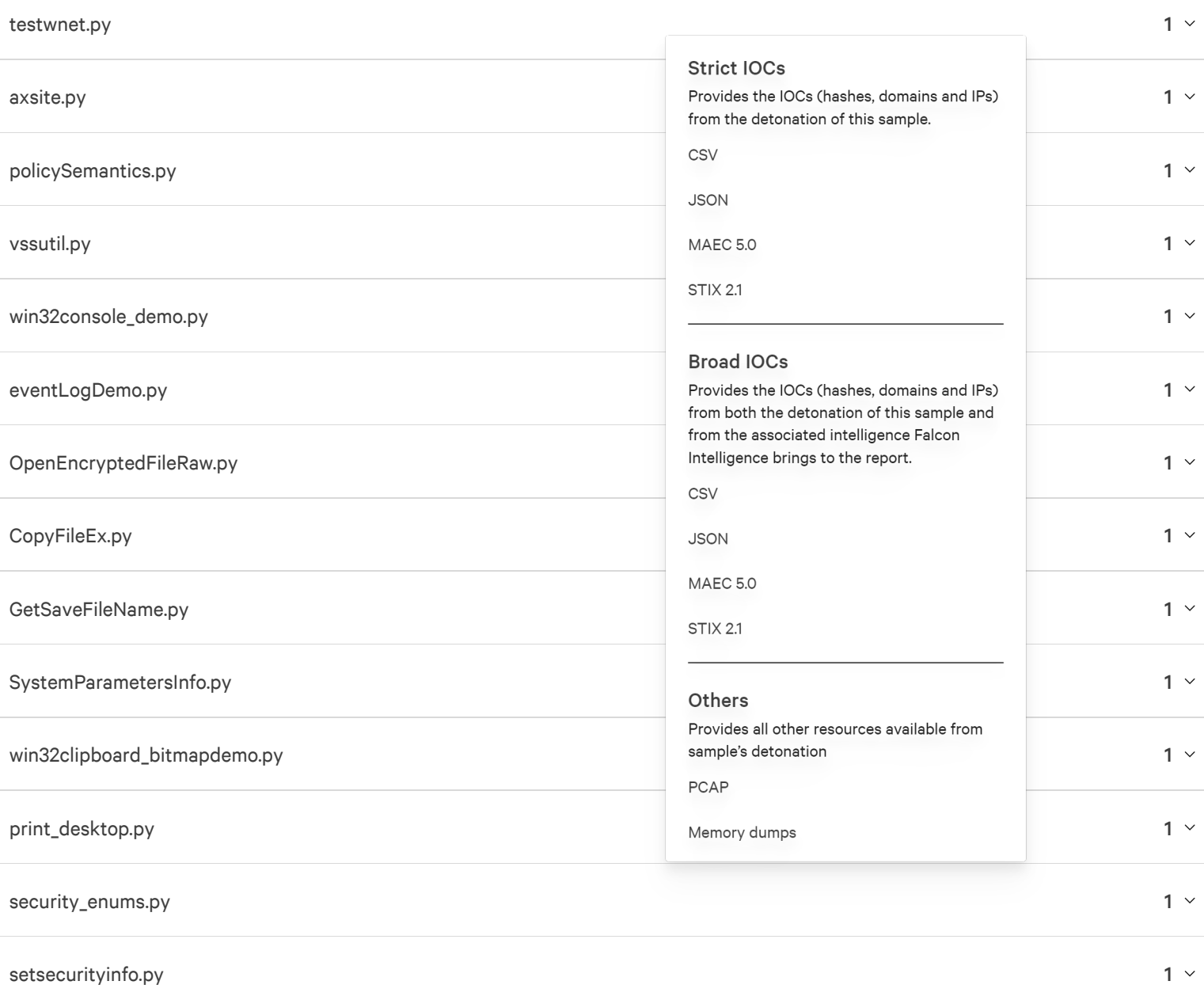

setkernelobjectsecurity.py

### setnamedsecurityinfo.py

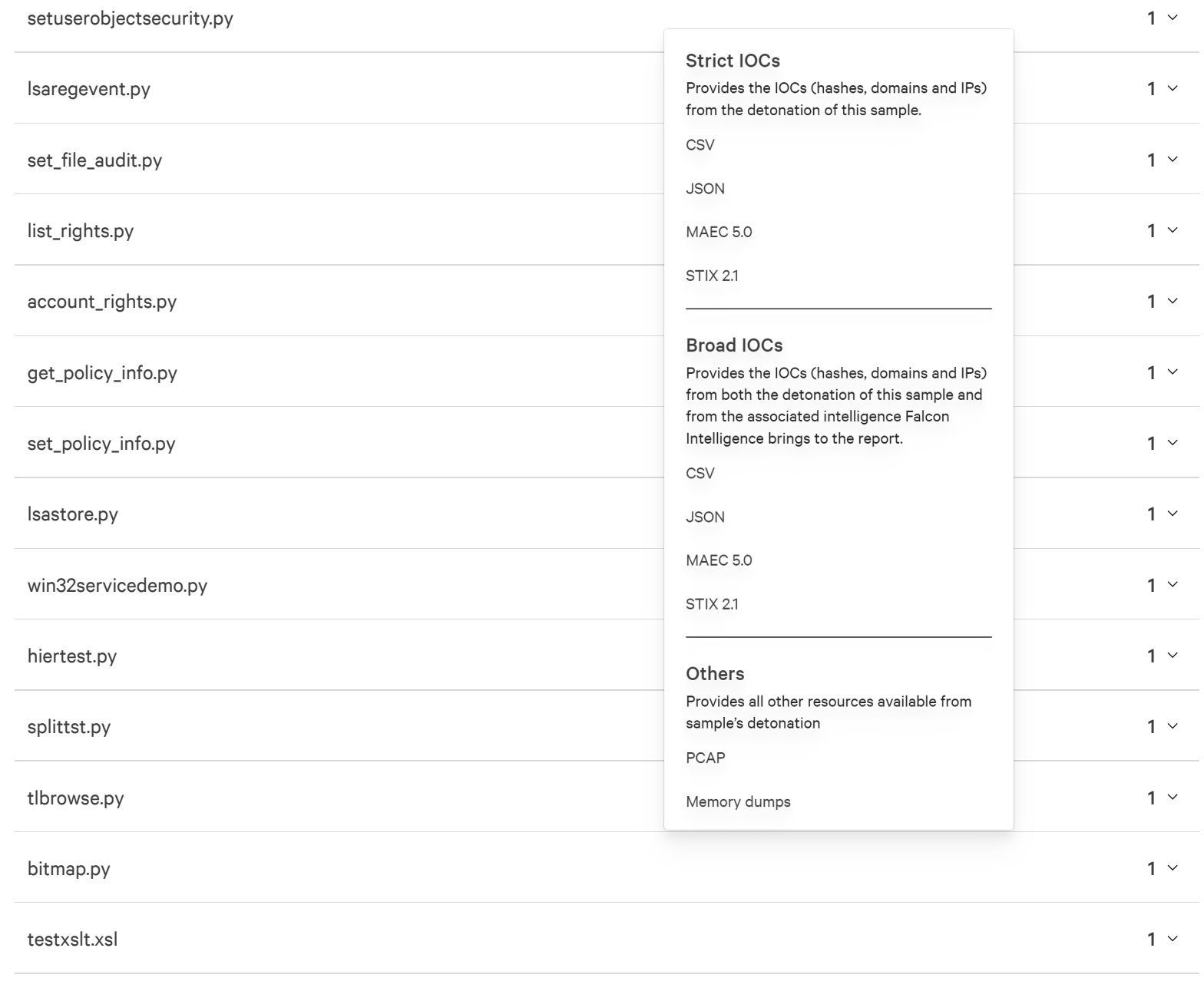

#### s c reen\_ 3.p n g

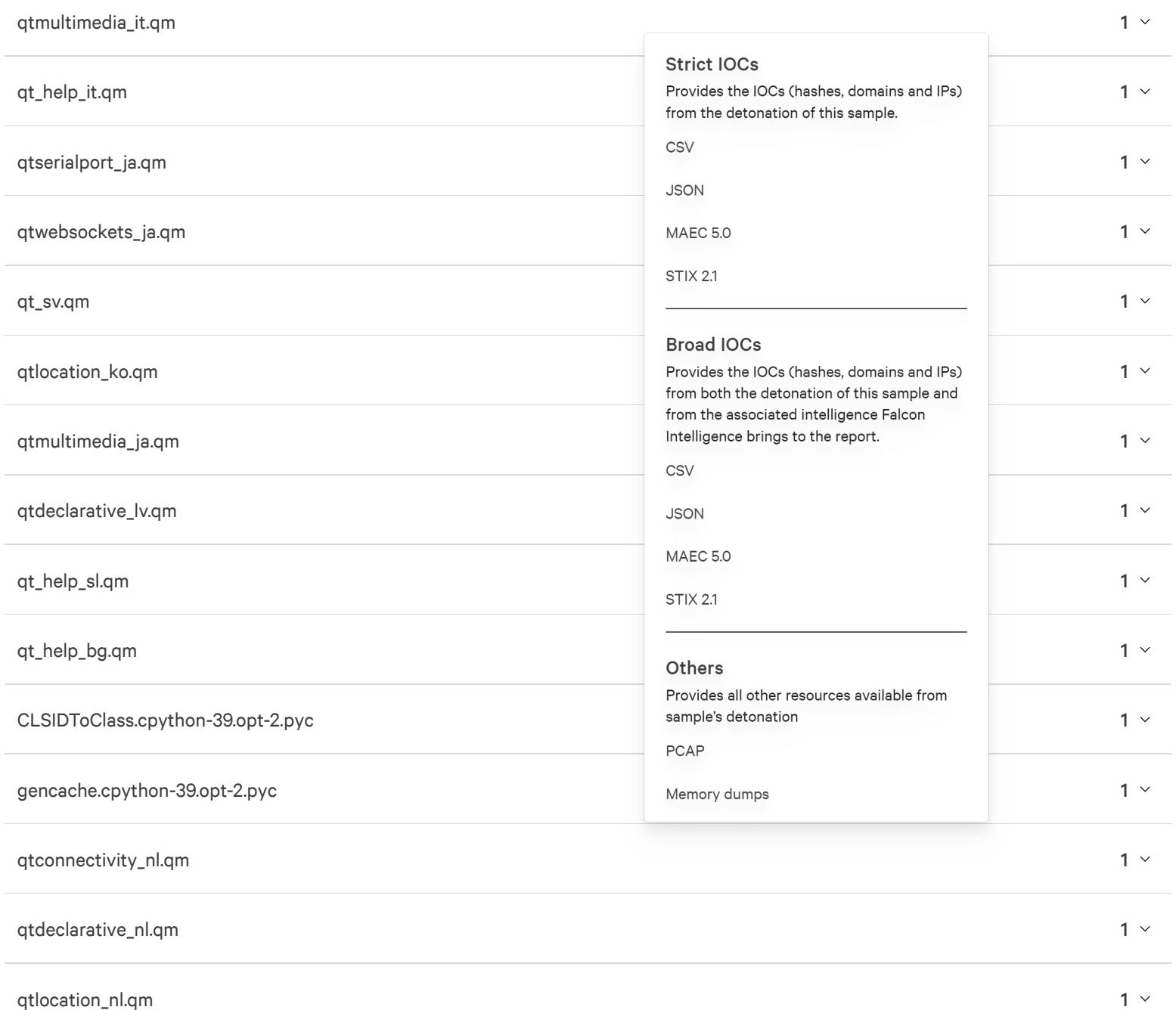

#### q t m ultimedia\_ nl.q m

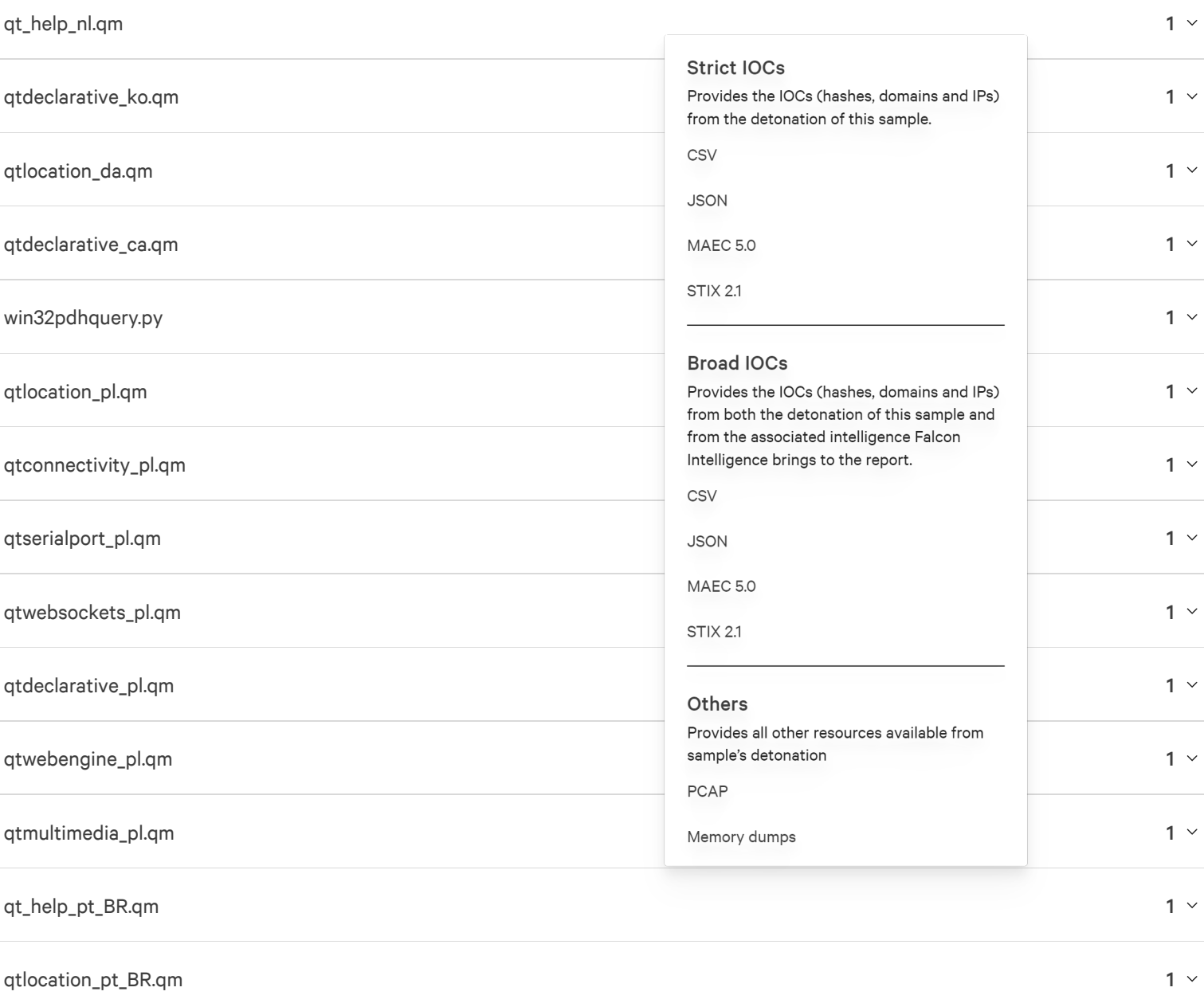

q t declarative\_ p t \_ B R.q m

 $1<sup>6</sup>$ 

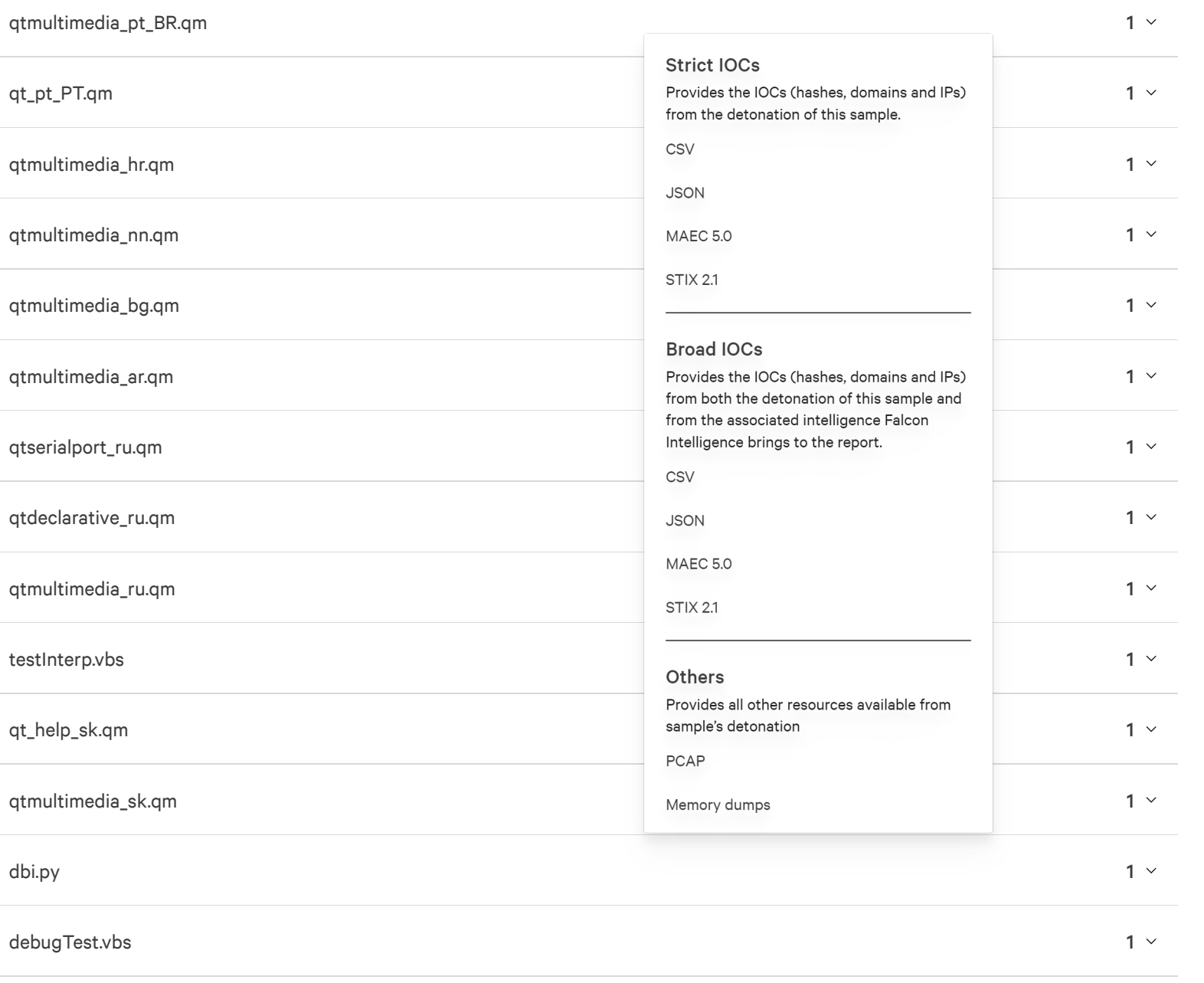

 $1 -$ 

#### q tlo catio n \_ t r.q m

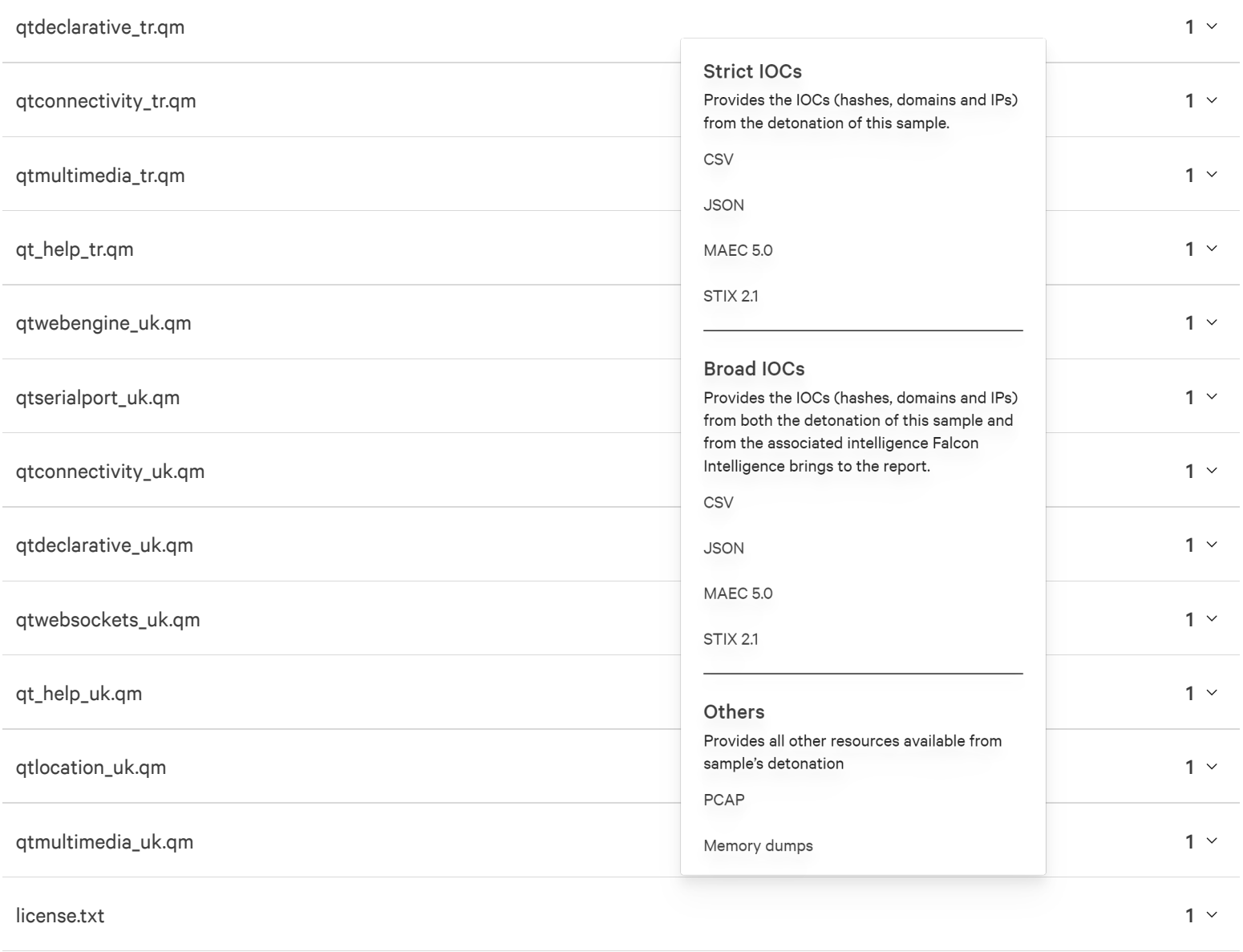

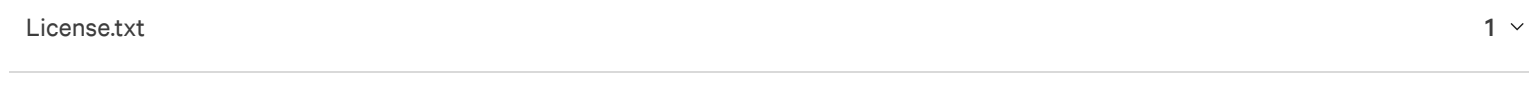

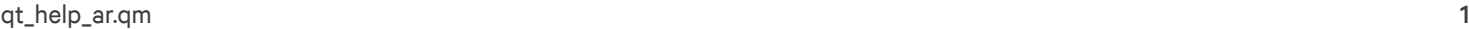

#### qt\_help\_da.qm

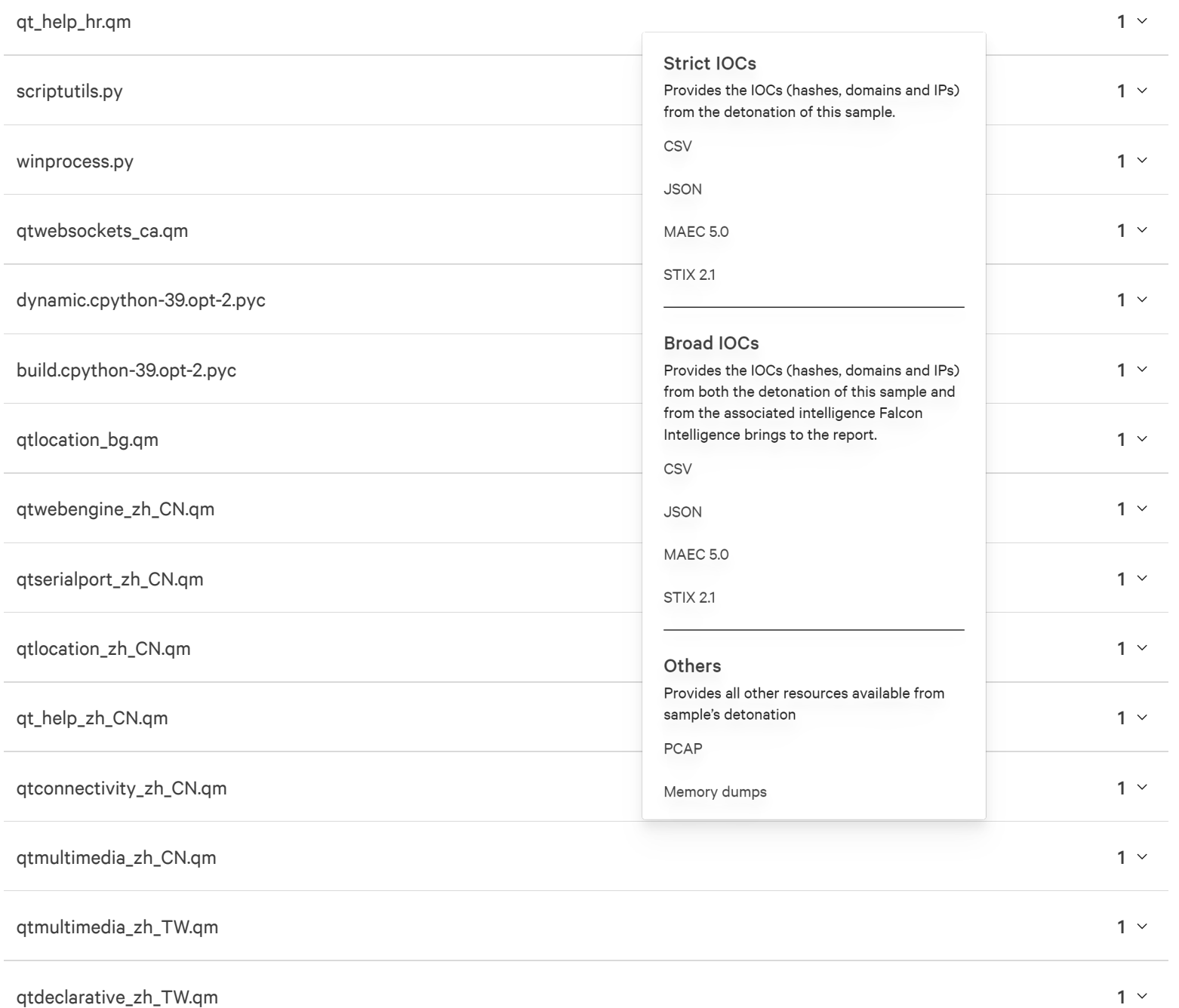

## <span id="page-43-0"></span>**Extracted files**

No verdict n

**Strict IOCs** Provides the IOCs (hashes, domains and IPs) from the detonation of this sample.

CSV

**JSON** 

**MAEC 5.0 STIX 2.1** 

162  $\sim$ 

#### **Broad IOCs**

Provides the IOCs (hashes, domains and IPs) from both the detonation of this sample and from the associated intelligence Falcon Intelligence brings to the report.

CSV

**JSON** 

**MAEC 5.0** 

**STIX 2.1** 

Others

Provides all other resources available from sample's detonation

PCAP

Memory dumps

 $1 -$ 

 $\sim$